# **Telefunken RT200**

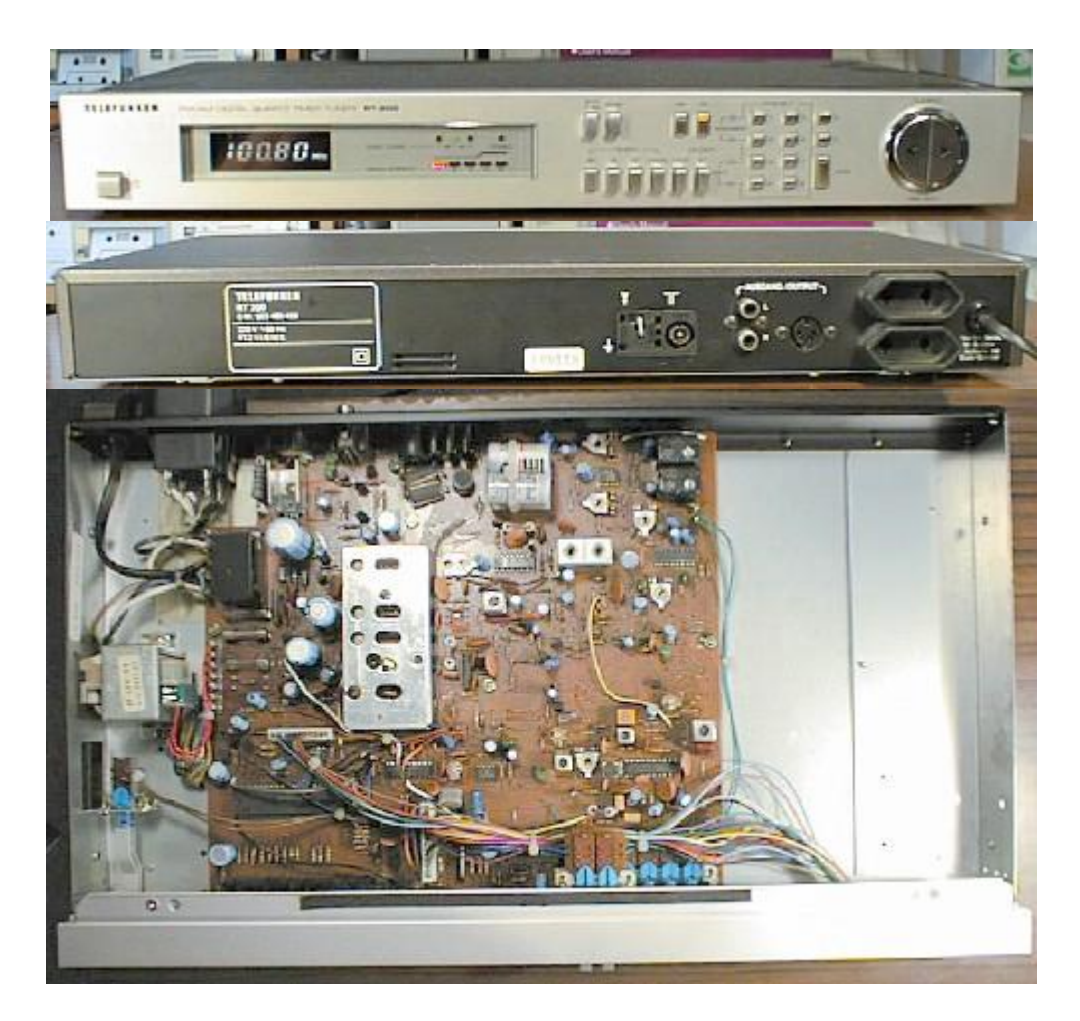

### **Device Type**

Digital Synthesizer Tuner

### **Start of Sale**

1981

### **Original Price**

DEM 799,-

### **General Description**

The medium-sized tuner of the Silver Series includes a feature even not present in the larger RT300: a digital timer/clock, allowing to turn the tuner plus two other devices on and off at preselected times. A single point of time and a daily-repeating time may be programmed. The tuner is never really off: the power switch is in reality only a key that instructs the microprocessor to turn the relay for the outlets and the tuner section off; the display then switches to a 24-hour time display. Since there are only five digits available, the time display doesn't include the seconds.

In contrast to the RT300 and MT1, the other digital tuners in the Silver Line, the RT200 does not allow entering a frequeny via the numeric keys. Note that '16 program memory places' means 8\*FM and 8\*AM; you can't have more places in one range and less in the other!

### **Features**

UKW/MW, 16 program memory places, manual and automatic station search, PLL tuning system, LED signal strength indicator, exact tuning indicator, digital timer clock, mono switch, AFC (switchable)

### **Connectors**

AF Output (DIN and Cinch), Antenna (75 Ohms asymmetric 240 Ohms symmetric AM/FM), 2 switched outlets for timer operation

### **Technical Data**

*(taken from the user's manual and the service manual; I took the values from the service manual in case of contradictions)*

#### **FM Receiver**

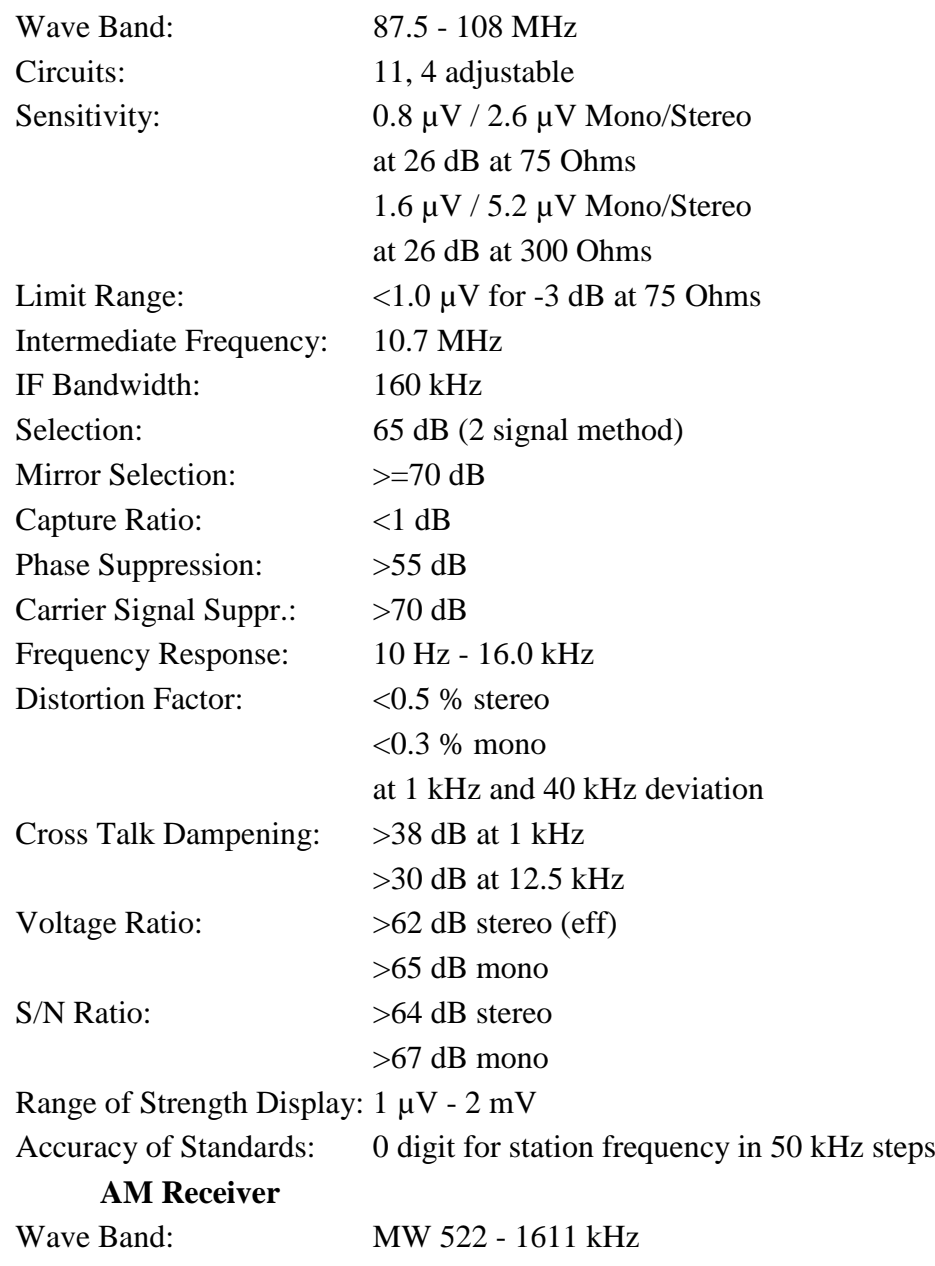

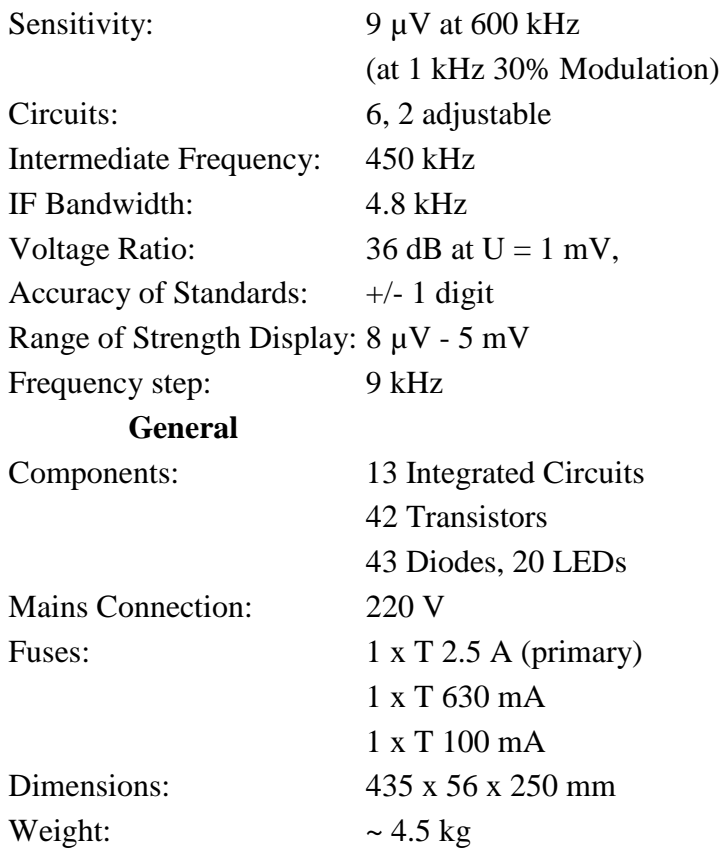

### **Common Failures**

#### **Leaked Accumulator**

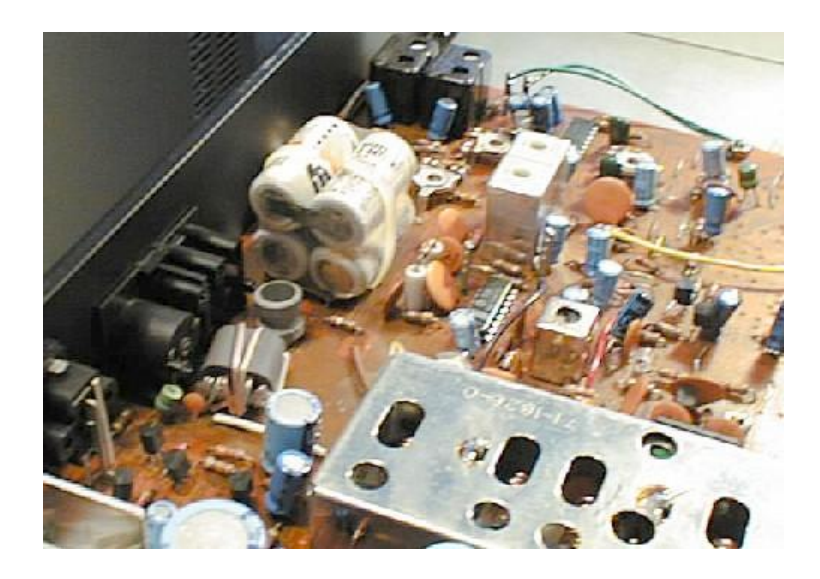

The RT200 contains a 4.8V NiCd accumulator pack. This is needed to keep the processor and the clock running while the device is disconnected from the mains supply (as I noted above, the microprocessor and its supply is still on when you turn the tuner off). During normal operation, the accumulator will be recharged. However, there is no protection against driving the accumulator into deep discharge when the tuner is disconnected from power for a longer period of time. Similar to the accumulators on older PC mainboards, this will (1) destroy the NiCas and (2) make them leak! If you see a pack with the white, crystal-looking electrolyte leaked out, immediately replace it, since the acid can also destroy traces on the PCB. The cells used in the pack have a non-standard size. Simply use a pack of four standard AA/R6 cells and connect it via some inches of wire to the PCB. Even the smallest AA cells available these days have four times the capacity of the original cells, and there is plenty of space in the case to install the new pack somewhere.

#### **Out of Tune**

The second next common failure is a synthesizer crystal out of tune. This becomes notable by the tuner's exact-tuning display: though the correct frequency for a certain station is set, the exact-tuning indicator does not 'show green'. Typically, it will claim a mistune towards lower frequencies. Since the tuning principle is a PLL synthesizer with a closed loop, aging of analog components like the varicaps or OpAmps is out of question, the synthesizer's reference clock must be wrong - just by a couple ppm, but enough...

You may try swapping the crystal, but since you will need to readjust the oscillator anyway, you may try to get the old one back to the correct frequency: the crystal is stabilized with two small ceramic capacitors. Their purpose is to assure a correct start and a stable oscillation, and they also have the property of slightly reducing the crystals resonance frequency. They are located between the crystals's contacts and ground. Try reducing their values (one of them is adjustable, but that is usually not enough) or unsolder them. For example, I had an RT200 that came 'back into tune' after I removed C272...

Linked to the out-of-tune phenomenon is the tuner's incaopability to reliably receive in stereo; an RT200 going mono in the music's rhythm is not uncommon ;-)

#### **Failed +5V Supply**

In case the tuner starts acting 'funny' or the display stays dark altogether, it's worth to check the  $+5V$  supply of the microprocessor. If it is more than half a volt too low, try to swap the regulating transistor for the  $+5V$ supply, T236. Seems this transistor is slightly underdimensioned and may get 'cooked' over time. I usually replace it with a BD135 plus a small heatsink.

#### **Broken Processor**

Another failure I had so far was a broken microprocessor (which is a complete project on its own, see below), but this is surely not a standard failure and more due to incompetent handling/repair of the previous owner...

### **Spare Part Numbers**

*(taken from Telefunken's 1981-1991 Service Handbook and the Service Manual)*

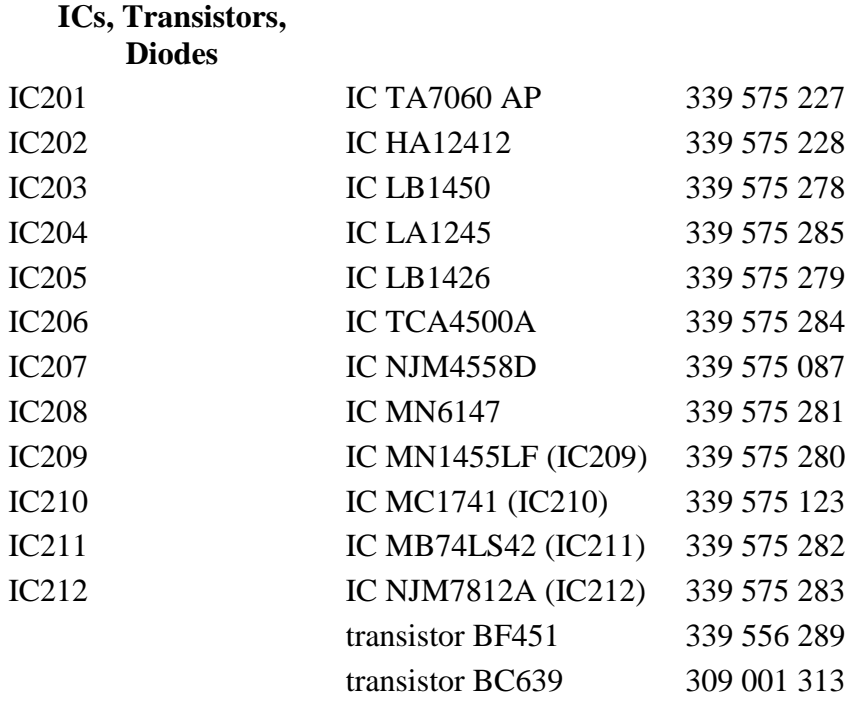

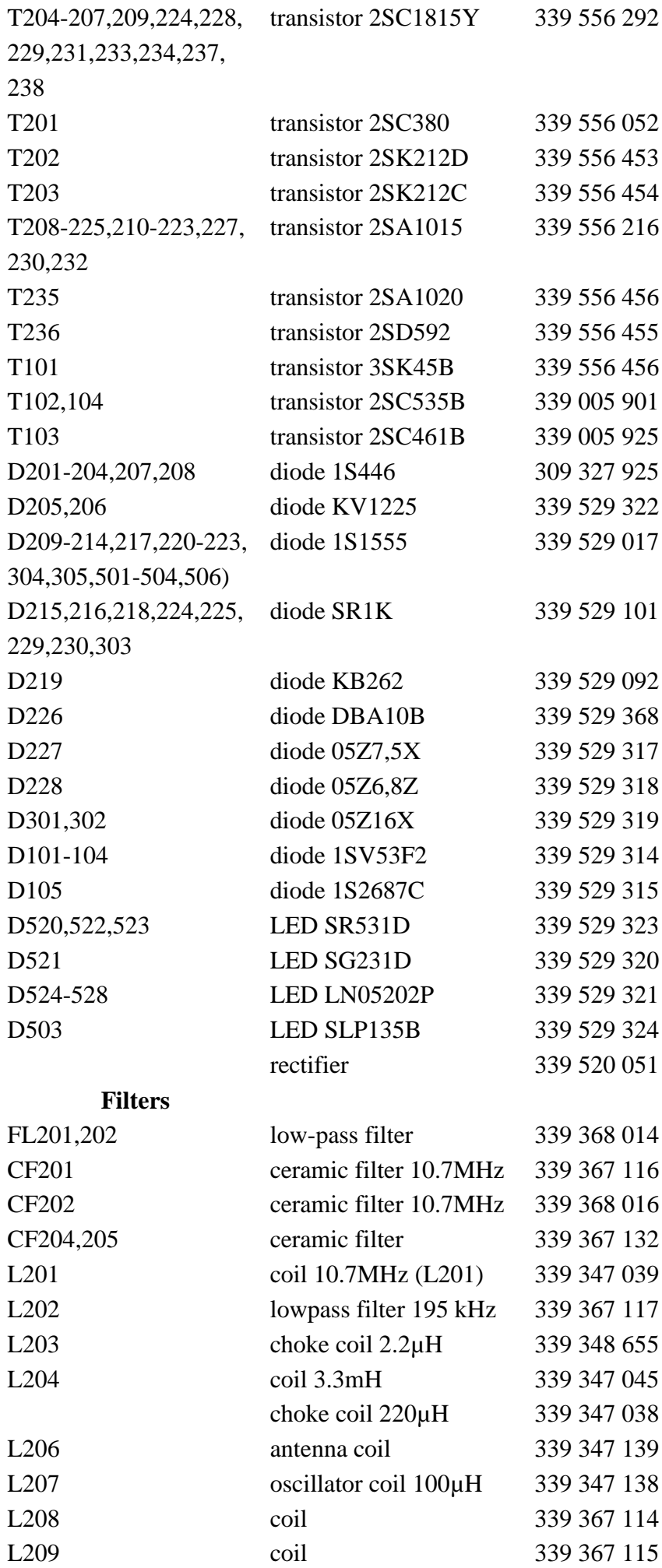

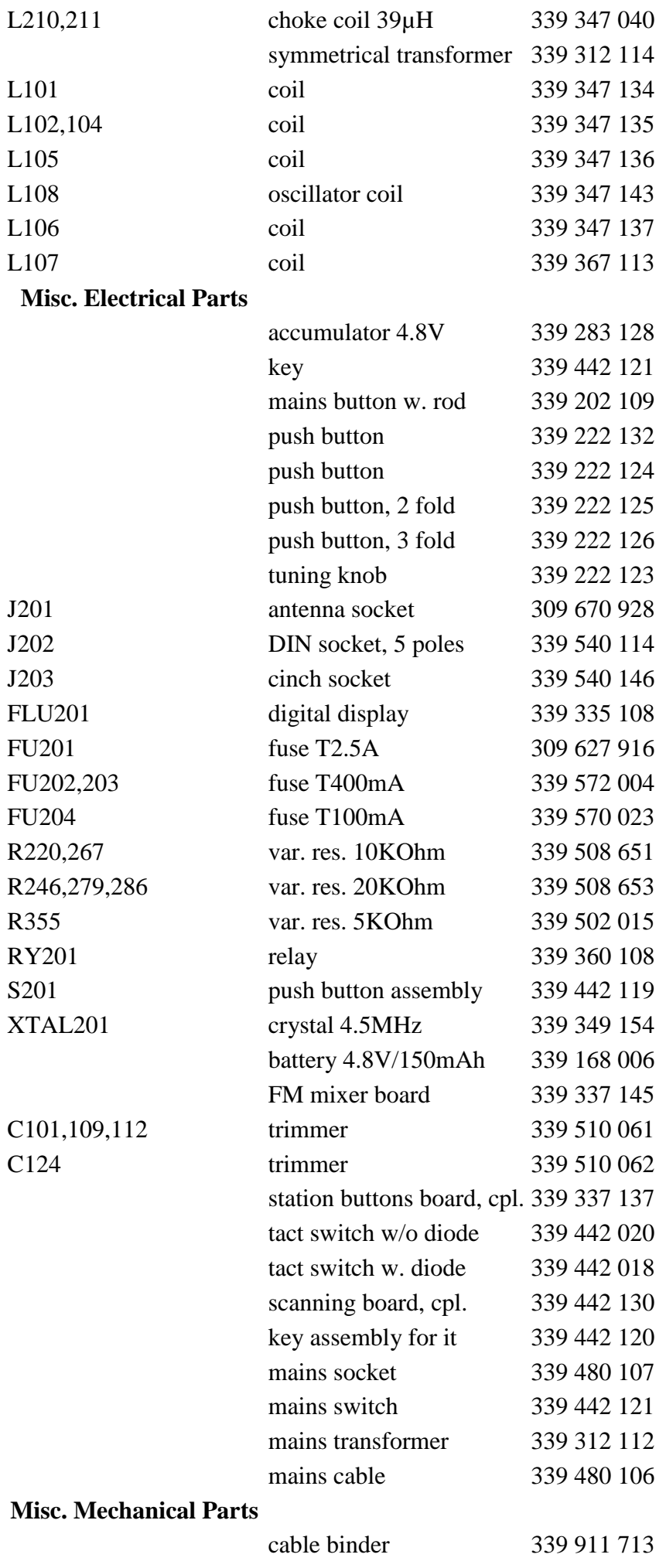

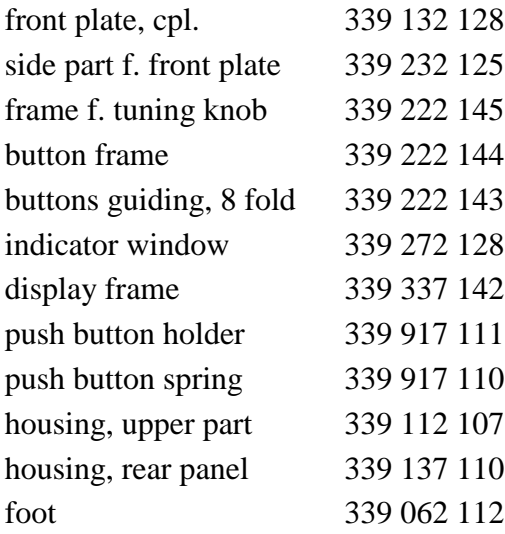

### **Available Documents**

- Manual
- Service Manual/Circuit Diagram

### **Goodies**

#### $x_{x}$

## **Replacing The Broken Microprocessor in a Telefunken RT200**

#### **Introduction**

**NOTE:** This is a project for people who are absolutely crazy, like me. It took me altogether more than two months of work to do this project, not counting the hassle to find appropriate information (and realizing that I had to find out things myself). This report mostly has documentational purposes and there is probably noone who has an RT200 with the same problem and can use this text as a 1:1 guide. To do something like this, you need to have experience in reverse engineering devices, understanding both analog and digital electronics, building hardware, and programming embedded controllers. If you try something similar along the lines of this project, you are absolutely on your own and I might not be able to help you out. Especially, you are yourself responsible for anything you break. So for the moment, lean back, read, enjoy, and see if you can reuse some aspects for your projects.

The root of this project is one of my collecting passions, Telefunken Hifi components built in the late 70s/early 80s. The RT200 is an FM/AM Tuner with a built-in timer clock, i.e. you may use it to switch other devices on and off at preprogrammed times. Typically, those were the cassette deck and/or amplifier, either to wake yourself in the morning with a sound quality better than any alarm radio clock or make unattended recordings of radio programs.

I bought this RT200 for a few bucks at a flea market. Normally, there are few things in a synthesizer-based digital tuner that can break: no movable parts except for the buttons, no lamps to burn out, just a NiCd accumulator that may start to leak after a couple of years of operation. This RT200 however was perfectly dead: plug it in and you won't get any reaction to key presses, just a few cryptic symbols on the display.

Checking the parts that are usually broken in such a case (power supply, clock generator) revealed nothing, so it was clear that the central microprocessor chip had passed away. A truly uncommon event, so I guess this happened due to incompetent repair attempts by the previous owner.

## **Contents**

## **Some Reverse Engineering**

Since the tuner's PCB is single-sided, it is principally possible to reverse-engineer the device by following the traces, but at least in Germany, there is a much simpler way: go to [www.schaltungsdienst.de,](http://www.schaltungsdienst.de/) the web page of the Lange circuit service in Berlin. This company offers a unique service: it archives schematics and manuals for about any piece of audio/video equipment that was ever sold in Germany. Manufacturers usually only have schematics for the newer devices, but Lange always gets a copy of the schematic and stores it (hopefully) forever. It might even happen that when you ask a manuacturer for an older schematic, they will automatically forward your request to Lange. Of course this service is not free; expect about 20..40 DEM plus shipping, depending on the number of pages to copy. I however think that this is well worth the money, given the amount of time and nerves you save. Fortunately, this schematic already gives the pin functions of the central microprocessor IC (a Matsushita MN4500 by the way, but that doesn't help anyone...):

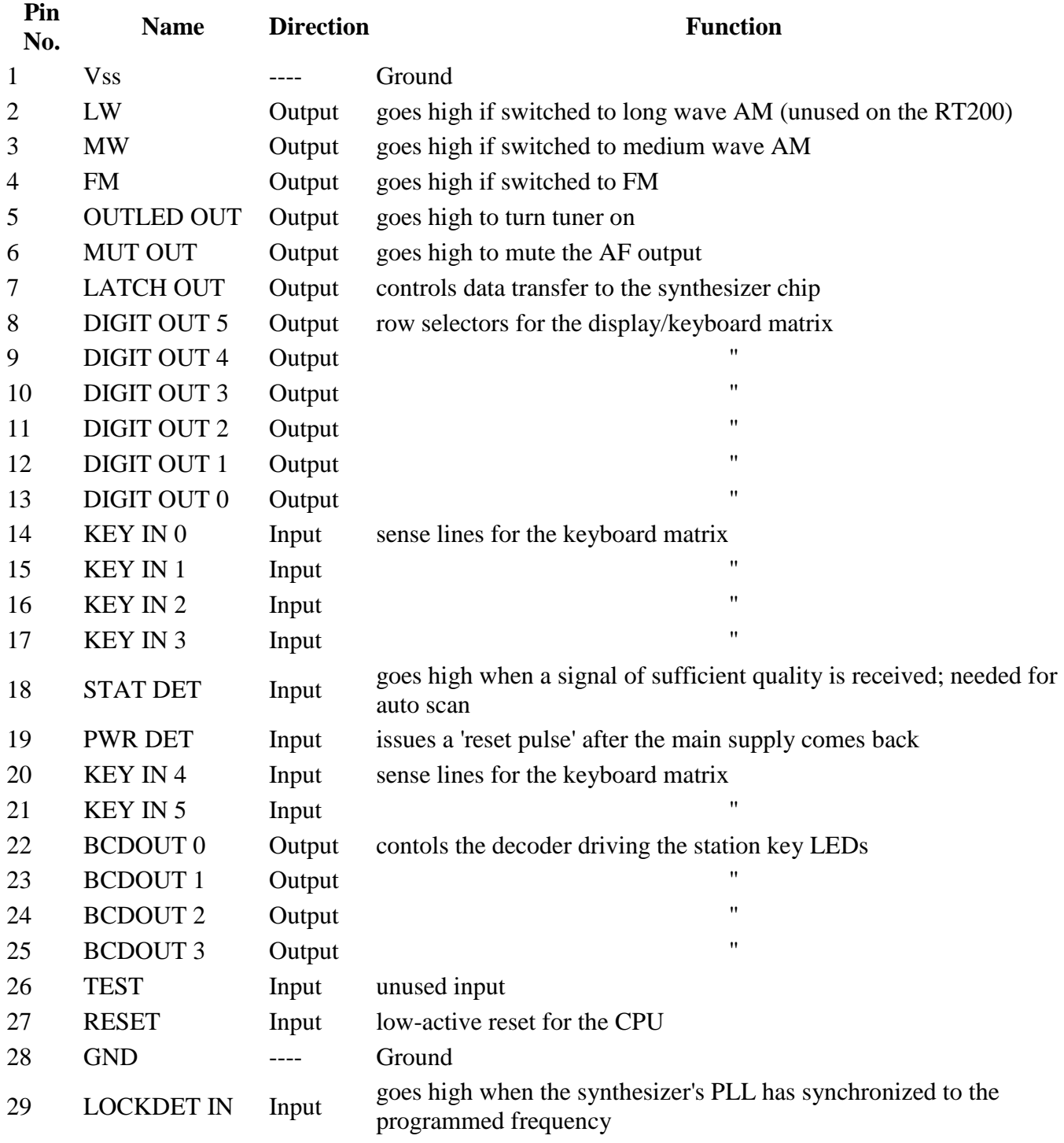

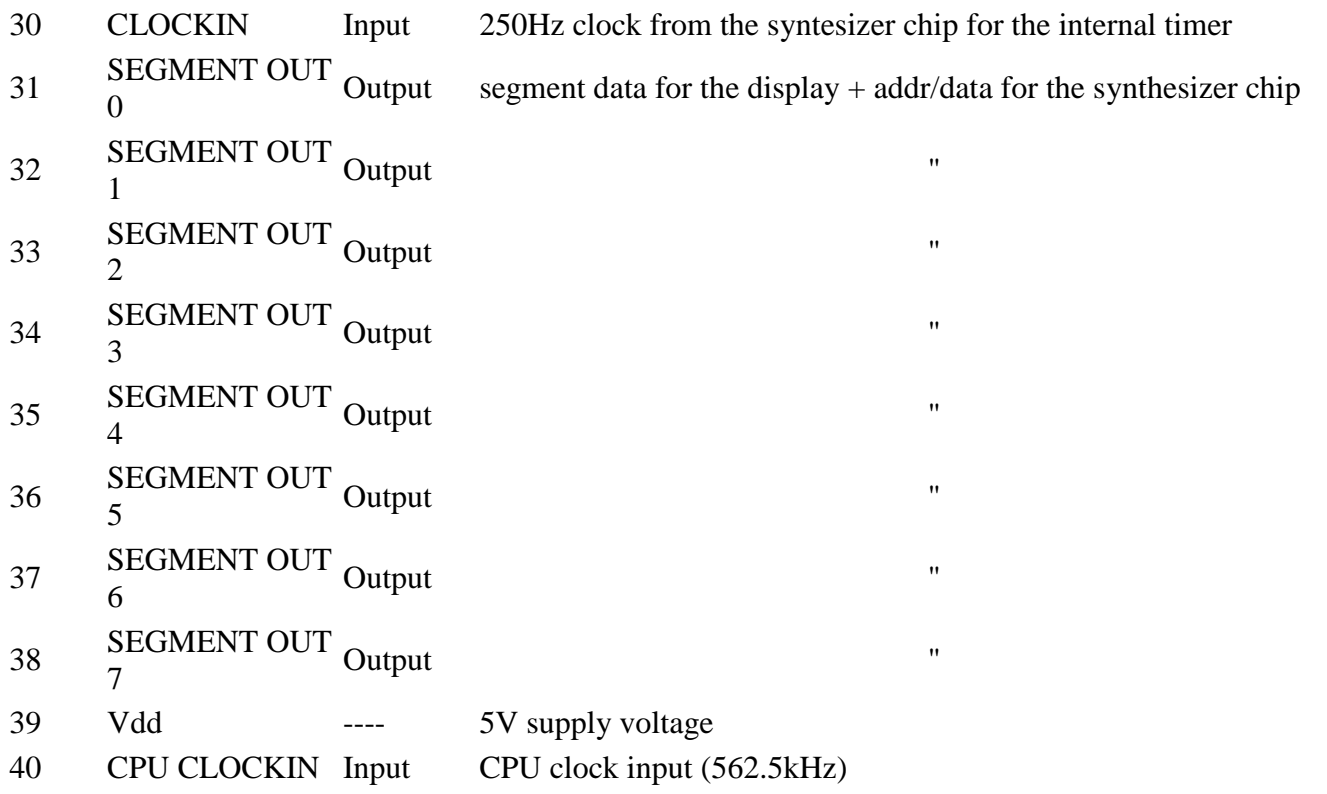

Luckily, these are all only digital functions and the processors works with a standard 5V supply and TTL levels, which simplifies the selection for a new processor:

### **Selecting a Microprocessor Platform**

The microcontroller market offers lots of different families and variants of controllers. Some of them are well-known and for general-purpose use, some of them were designed with a specific application in mind. Since the synthesizer's PLL loop (see below) is completely done in the PLL chip, the main CPU's functionality mainly consists of driving the multiplexed display, querying the keys, running the internal clock for the timer and moving around some data - all not very advanced tasks even a 4-bit CPU could handle (I guess the original MN4500 is a 4-bit CPU!), but most 4-bit-CPUs are not general purpose and difficult to get or require expensive development systems, so let's settle with an 8-bit core. What other things do we need?

- Must be available in CMOS, to allow operation from the built-in accumulator for power failures or  $\bullet$ for times when the tuner is not connected to a mains supply.
- Must be able to run with the slow 562.5kHz clock supplied by the synthesizer chip. Of course we  $\bullet$ could add an own oscillator, but I already said that there is no need for much compute power and the low clock helps keeping the power consumption low.
- Must be available without problems. Not yet another obscure chip ;-)  $\bullet$
- Development tools must be available for free at best...

Summing up, I settled with a CPU family that is the most widely used family of 8-bit controllers: The 8051 family. Originally introduced by Intel, 8051 derivatives are available from more than a dozen of manufacturers. The two 'standard' ROMless components 8031 and 8032 are available from probably more than 10 different manufacturers. I finally settled for the 80C32, the variant with more internal RAM (needed for the stations' frequency storage) and a third timer (not needed here). By coincidence, I got an TS80C32X2 from Temic, formerly Telefunken Microelectronics. It has the nice capability of running in *X2 mode*, i.e. an internal frequency divider is turned off and the device runs at double speed with the same external clock. A very nice feature, especially considering the low external clock frequency.

The other stuff around the CPU is pretty basic: an address latch to demultiplex address and data lines, an EPROM for the code (the C32's internal RAM of 256 bytes is sufficient for this task), and some latches and bus drivers for additional parallel I/O: since the external memory interface eats a lot of I/O lines, an I/O expansion is necessary in some way. I could have used one of the more modern x51 variants with built-in flash EPROM and thereby get most of the processor's pins as I/O, but as I already mentioned, I have a strong preference for components that are *not* single-sourced.

The whole circuitry is built on a prototype card and wired with thin isolated copper wires, a popular method for prototypes. Needs a bit patience and requires accuracy...the connection to the tuner's mainboard is done via a ribbon cable with a crimped plug on one end and an IC socket on the mainboard; of course, I had to unsolder the broken processor and replace it with a socket. The DIL connector is in my case a simple IC socket with the cable soldered onto it wire by wire; there are however also crimpable connectors available for this end.

### **Basic Layout of the Software**

As you may imagine, it is by far too complex to explain the firmware on a line-by-line basis at this place; I'm also not going to explain the basics of the 80C32's architecture at this place - there's plenty of literature available in the Internet about that. I will therefore describe the basic building blocks and line out how they work together:

### **Initialization**

Of course, the first step after a power-on or a reset is the initialization. The interrupt-driven background processes have to be initialized, and some global memory cells are resetted to meaningful defaults.

### **Interrupt Routines**

There are two interrupt-driven background processes that run on the CPU. At least on a standard C32 without X2 mode, they consume about 70% of the CPU time, which is no miracle given the low clock frequency. The remainder is however still fully sufficient for our purposes.

The first process runs at about 400 interrupts per second and is used to drive the flourescent display and read the keyboard matrix. As with most consumer electronics, the RT200's display is a 'dumb' display that does not the refresh by itself, so the processor has to do the multiplexing itself. It works in the following way: Initially, the CPU outputs the data for the leftmost digit to the SEGMENT OUT pins and pulls the DIGIT OUT 0 line low while DIGIT OUT 1..4 remain high; this way, the contents of the leftmost digit are displayed at the correct place. In the next cycle (==interrupt), the first digit is turned off, the data for the second digit outputted, and the second digit is turned on. This process continues until the last digit is done, and we jump back to the first digit. So at any point of time, only one digit is on, but if this done fast enough, you get the impression of a still display. Similar to a computer monitor, about 60..70 complete cycles are needed per second for a flicker-free display, which results in the interrupt frequency mentioned above for 6 digits.

The other regular process is an interrupt service routine triggered by the precise 250Hz delivered by the synthesizer chip. This clock is used to run a real-time clock needed for the time display and timer functionality. For each interrupt, a byte in memory is incremented. As soon as its value reaches 250, the seconds value is incremented. The rest should be clear ;-)

Since the keyboard matrix and display share their row select, is is only natuaral that the process mentioned first also scans the keyboard. If one row of the matrix is pulled low, any key that is pressed and connected to that row will generate a low level on the keyboard scan lines. The scanned values are stored in 6 consecutive memory cells, resulting in an image of the keyboard matrix stored in memory that gets updated regularly. The x51 family allows to assign either a low or a high priority to each interrupt source. In our case, the keyboard/display multiplexer gets a high priority, while the clock update process works with the standard (low) priority. This is necessary to allow the multiplexer to interrupt a running clock service routine. Especially when one or more counter(s) roll over, the clock update consumes more time and can significantly delay the next multiplex cycle (don't forget we have a rather slow 8032!) and result in a

visible sort of 'flicker' resulting from some segments being turned on longer than others and therefore seeming to be brighter.

### **Main Loop**

The RT200 has a row of buttons that release each other and define the current 'operating mode' of the tuner's 'user interface':

- Timer On: Normal tuner operation, timer function enabled;  $\bullet$
- Timer Off: Normal tuner operation, timer function disabled;
- Timer Set: (Re)program timer settings;  $\bullet$
- Timer Check: Recall/display timer settings;
- Timer Cancel: Erase timer settings;
- Clock Set: Set the timer's clock.

Once the system is initialized, the CPU contiuously queries which button is pressed and branches into the appropriate sub-handler. Normally, this handler immediately returns to the main loop once the appropriate actions are done, but it may decide to delay this return in case a multi-key entry (time or frequency) is made. Of course, such an entry is immediately terminated in case the operation mode changes, so the key input routines inside these handlers also regularly check the current mode.

### **The Timer Section**

is not overly complex: The handler for the 'Timer On' and 'Timer Off' modes is basically the same. in 'Timer On' mode, this handler is additionally followed by another routine that compares the current time against the preprogrammed timer values and issues the appropriate on/off sequences when necessary. This check is only done if the seconds value is zero; i.e. there is no problem with the background interrupt process updating the time in the same moment this routine runs. Problems only would occur if the comparison took longer than a minute...

### **Programming the Synthesizer Chip**

The probably hardest part was the programming of the synthesizer chip, the chip responsible for selecting the frequency to be received. Its function is to generate a freely programmable frequency that is mixed with the amplified and coarsely preselected signal from the antenna. When you mix two frequencies properly, you get as a result two new signals with a frequency of the sum resp. difference of both frequencies. In our case, only the difference is interesting. If we program the synthesizer with a frequency that is higher than the signal to be received by a fixed amount, the difference remains constant and the following circuits need not be tunable; they can be accurately adjusted for this frequency. This principle is called *Superhet Receiver* in contrast to a *Straight Receiver* where all circuits have to be tuned synchronously to the frequency of the station to be received. Though this is in theory doable, it becomes extremely difficult to keep more than two variable circuits 'in tune'. Two circuits is however not enough for a good selection, so practically all radio receivers, including the simplest pocket radios, are superhet-type receivers.

The synthesizer chip generates a variable frequency with a tunable oscillator whose frequency is divided and compared to a given reference clock. The difference signal is fed back to the oscillator's tuning circuitry. As soon as the oscillator is 'in tune' (i.e. the regulator doesn't have to correct any more), the oscillator outputs a frequency that is the reference clock *multiplied* by the divisor. So if we make the divisor programmable, we have an oscillator with a programmable frequency!

In case of the RT200, a Matsushita MN6147 is used that contains the reference oscillator, frequency comparator/regulator, and the programmable divider. The oscillator is an LC-circuit inside the RF frontend that contains a *Varicap* diode. A Varicap is a diode that operates in blocked direction and varies its parasitic capacitance according to a DC voltage applied to it.

From the schematic, we get the MN6147's pinout:

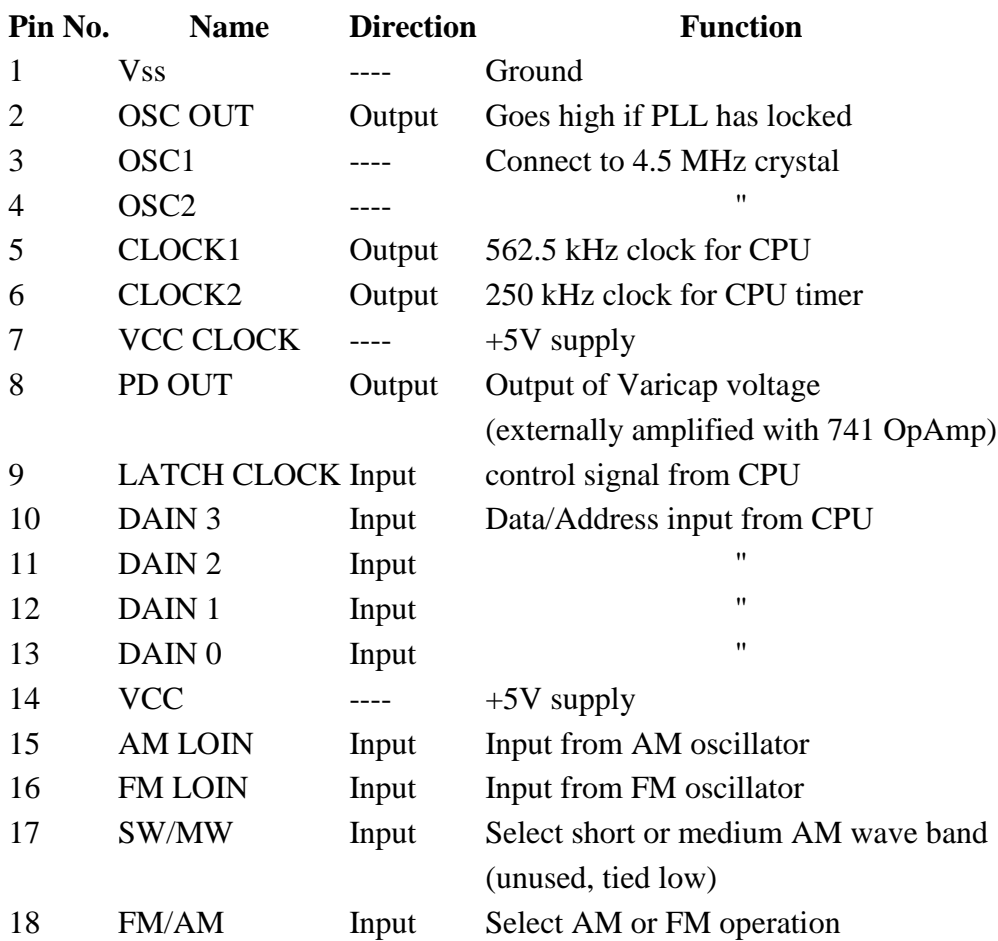

Though this helps understanding the circuitry, it doesn't help us with out new firmware, since there is no information about *how to program* the synthesizer to a certain frequency. After a couple of phone calls with Panasonic/Matsushita Germany, it was clear that I would have had to contact the japanese mother company to get this piece of information (the people I spoke to however were quite friendly and trying to help me, I must add at this point!).

Since I also own a still working RT200, there was a simpler way of finding things out: take a working sample, tap onto the data and clock lines, and see what is happening when the frequency changes. I was able to use a digital logic analyzer from HP for this job:

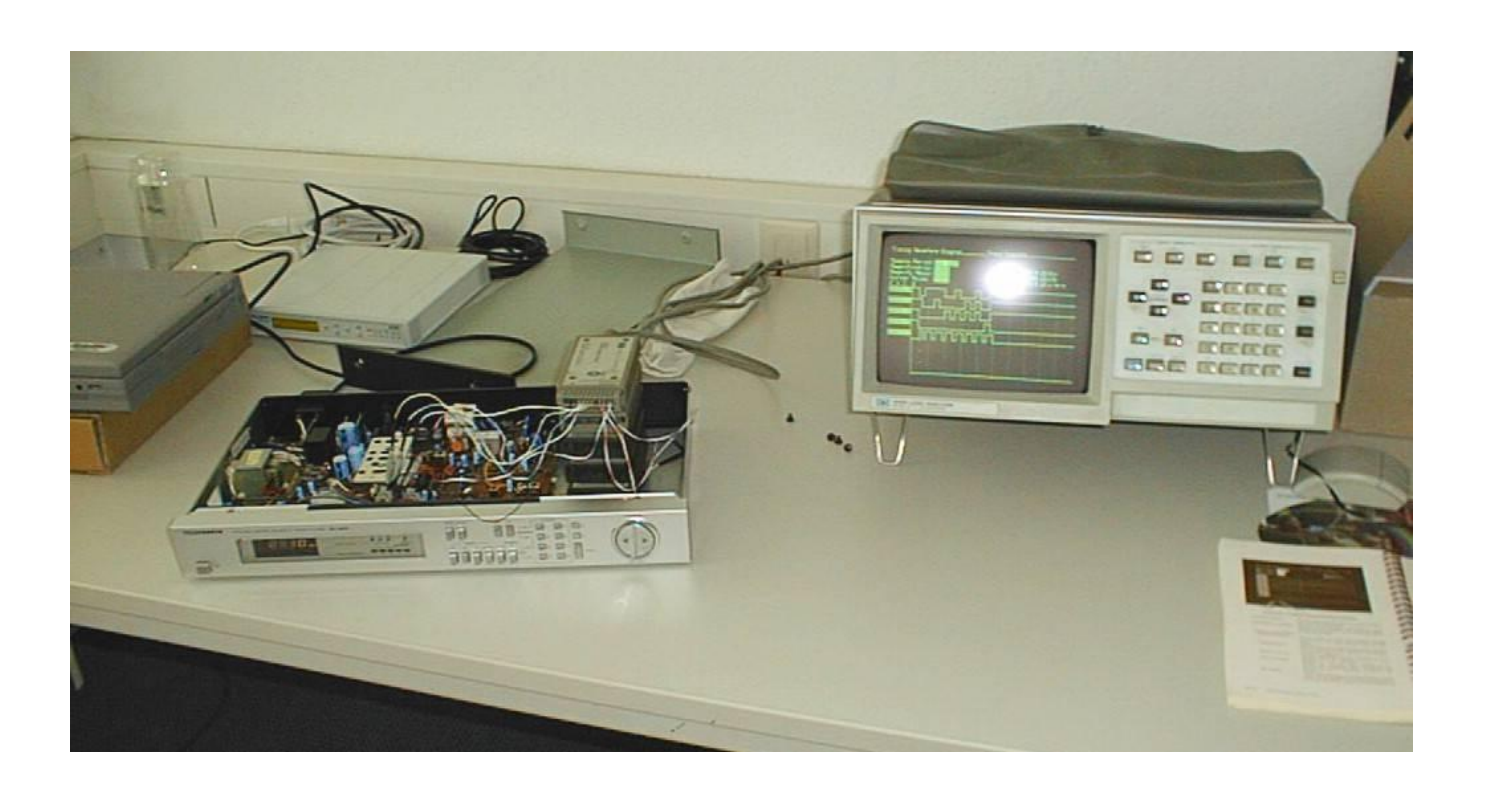

Shown on the LA's display is the result of a single programming cycle. The synthesizer chip contains a couple of registers, each 4 bits wide. With a low-to-high transition of the clock line, a certain register is selected; with a high-to-low transition, data is written to the addressed register. So a single write operation consists of the following steps:

- Apply register address to data lines
- Pull clock line high
- Apply register data to data lines
- Pull clock line low again

The frequency to be programmed (remember this is 10.7 MHz resp. 450 kHz higher than the frequency ultimately to be tuned) is simply written in BCD code to the synthesizer's registers. Specifically:

- Write 0 to register 2
- For FM:
	- o Write 1 to register 1
	- o Write hundreds of MHz to register 3
	- o Write tens of MHz to register 4
	- o Write ones of MHz to register 5
	- o Write hundreds of kHz to register 6
	- $\circ$  Write 2 to register 7 if +50 kHz, otherwise write 4
- For AM:
	- o Write 2 to register 1
	- o Divide frequency by 9
	- o Write hundreds of kHz to register 3
	- o Write tens of kHz to register 4
	- o Write ones of kHz to register 5
	- $\circ$  Write 0 to register 6
	- o Write 0 to register 7
- Write 7 to register 8

Note that in AM mode, you can only tune in 9 kHz steps!

### **Adding a Remote Control Input**

The larger brother of the RT200, the RT300, features a remote control input to control the tuner via the infrared remote control receiver in the RP300 pre-amplifier. Now that we have a firmware we can extend and modify easily, there is no reason not to add some nice features you had always been missing...

The RP300 contains a Siemens infrared receiver & decoder chip that outputs the code of the pressed button as a 6-bit-code (all bits zero means that no button is pressed). For the 'less intelligent' devices like the cassette deck or the record player, some logic decodes these codes into individual signal lines for the controllable functions. The tuner in contrast directly gets the 6-bit-code and has to do the decoding itself. The reason for this is simple: About 20 buttons of the remote control are assigned to the tuner, and you only have 8 pins in the used DIN connectors. Of course this also saves I/O pins at the tuner's processor, and what is more interesting: the tuner also can 'see' codes destined for other devices in the system and react on them. For example, if you turn the system off via the remote control, the tuner can also turn itself off automatically. And what is more interesting: The buttons on the RP300's front panel run via a virtual remote control whose signal is merged with the IR receiver's output, the tuner also can notice when you switch the signal source to 'Tuner' and turn itself on. Another goodie I added to display the selected signal source on the tuner's display for a few seconds. Adding the remote control input was relatively simple: the signal are fed into the system with an extended low-level keyboard scan routine. Whenever a higher-level routine queries the keyboard, this routine first checks the remote control input for a non-zero code and returns this code in case the code translates to a 'usable' button. Otherwise, the normal key matrix scan is initiated.

### **Actual Implementation**

Below is a photo about how I installed the board in the RT200.

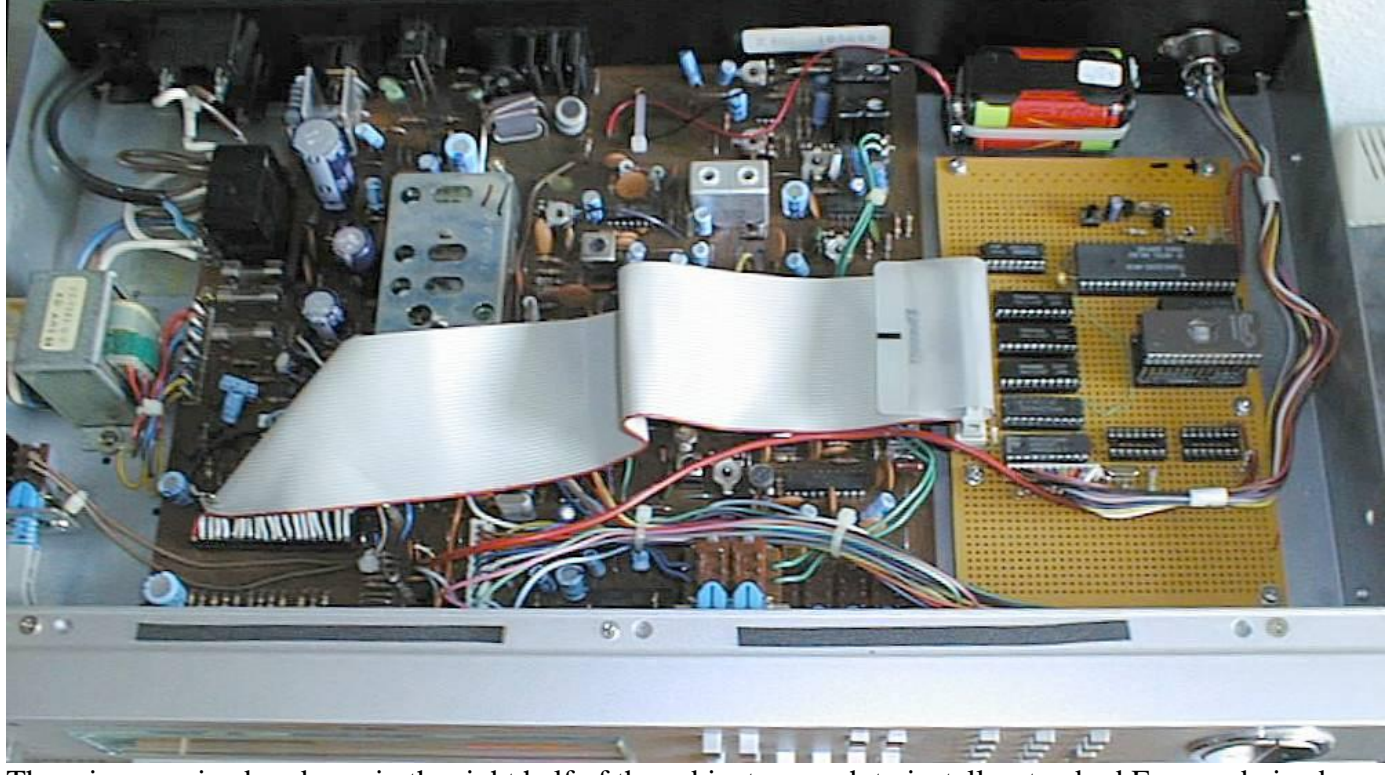

There is space in abundance in the right half of the cabinet, enough to install a standard Eurocard-sized prototype board (160x100mm). Since this was a singular project, I didn't feel the need for a real PCB (and the circuitry underwent quite a couple of changes...). a 40-wire ribbon cable connects the board to the socket of the old processor. I could have used one of these handy DIL connectors for the cable, but you know, it was Saturday and all shops were closed...Due to the low clock frequency, such a long cable is not a problem except for slight interferences during AM receival (who needs that in a Hifi tuner anyway...). All connections, including power supply, are made via this ribbon cable. The only other connector is the RP300 remote control input in the rear right corner.

#### **Program Source**

The program's assembler sources are available . To assemble them, you need my own cross assembler AS,

```
;***************************************************************************
; the contract of the contract of the contract of the contract of the contract of the contract of the contract of the contract of the contract of the contract of the contract of the contract of the contract of the contrac
; RT200 Firmware
; the contract of the contract of the contract of the contract of the contract of the contract of the contract of the contract of the contract of the contract of the contract of the contract of the contract of the contrac
; Changes:
; 2000-08-30 /AArnold - hour digit 3..9 immediately jumps to hours ones *
; \blacksquare = clear AM+FM after entering start time
; 2000-09-04 /AArnold - begun decrementing frequency *
; 2000-09-05 /AArnold - begun programming synthesizer *
; 2000-09-10 /AArnold - tuning works :-) *
; 2000-09-11 /AArnold - added usage of program keys *
; 2000-09-12 /AArnold - autorepeat up/down *
; 2000-09-13 /AArnold - started digital frequency input *
; 2000-09-14 /AArnold - added search + PLL lock inputs *
; the mute during PLL adjustment
: 2000-09-16 /AArnold - mute during freq. wrap
; 2000-09-17 /AArnold - bail out during AM freq input,search *
; - symbolically calculate delays
; 2000-09-22 /AArnold - turn off station LED before search *
; - switch to 256 Byte RAM
; 2000-09-28 /AArnold - add remote control handling *
; 2000-09-30 /AArnold - remote control decoder *
; 2000-10-01 /AArnold - display other input sources *
; \blacksquare - remote ctrl off always turns off
; 2000-10-03 /AArnold - added step functionality *
; 2000-10-07 / AArnold - only check timer once a minute *
; 2000-10-15 /AArnold - version 1.0 *
; 2000-11-12 /AArnold - do not overwrite band info when tuner is *
; the already of f
; 2001-03-02 /AArnold - fix typos in clearing once on/off times (damn!) *
; the contract of the contract of the contract of the contract of the contract of the contract of the contract of the contract of the contract of the contract of the contract of the contract of the contract of the contract
; the contraction of the version 1.1
; the contract of the contract of the contract of the contract of the contract of the contract of the contract of the contract of the contract of the contract of the contract of the contract of the contract of the contrac
;***************************************************************************
                  cpu 8052
temic equ 1
                  include "stddef51.inc"
                  include "bitfuncs.inc"
                  if temic
ckcon equ 08fh
                  endif
;---------------------------------------------------------------------------
; macros:
regbank macro no ; register selection
                  if no & 1
                  setb rs0
                  elseif
 clr rs0
endif
 if no & 2
                   setb rs1
                  elseif
                   clr rs1
                  endif
                  endm
```
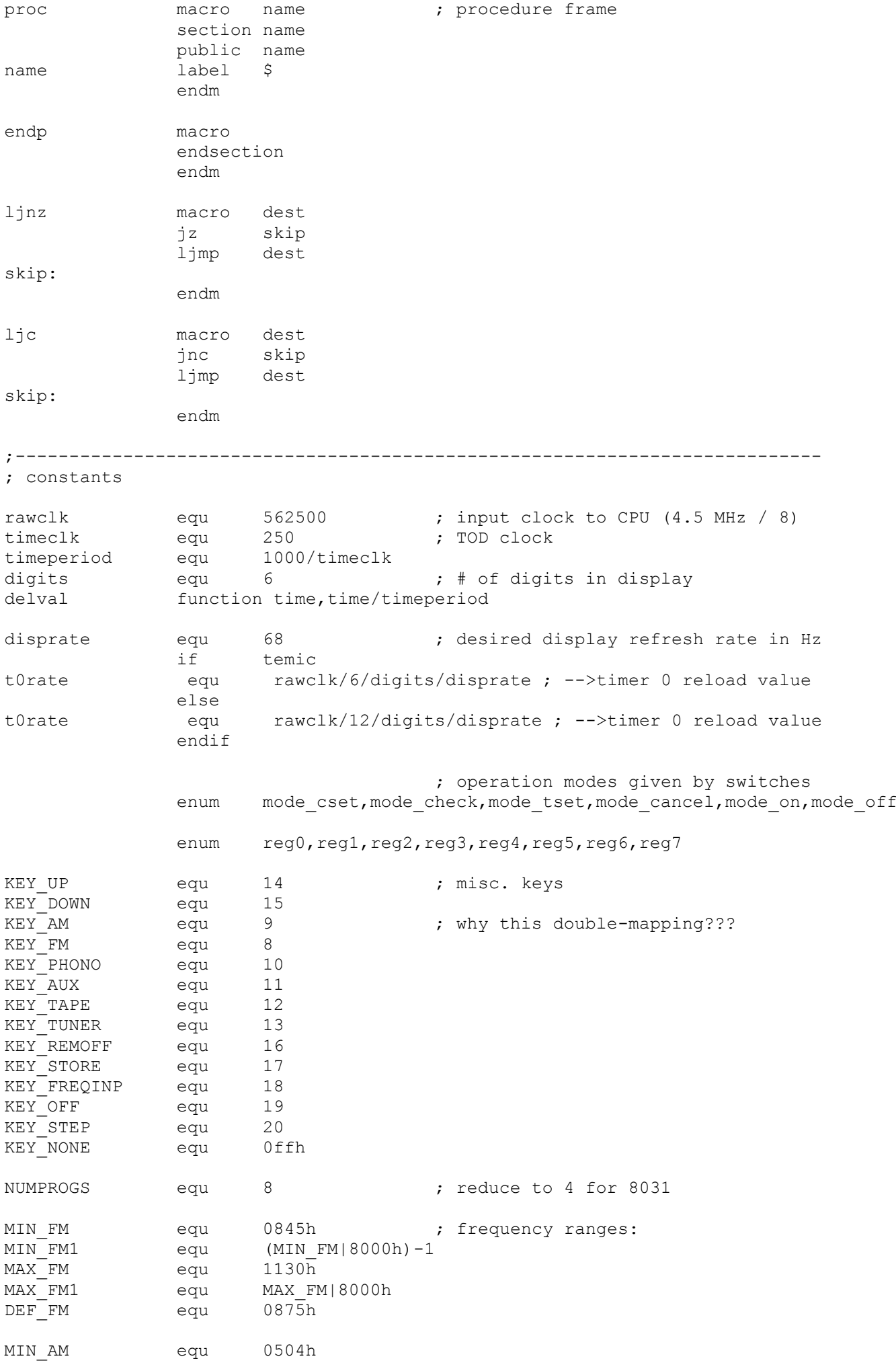

MIN\_AM1 equ 0495h MAX AM equ 1710h MAX AM1 equ 1719h DEF<sup>AM</sup> equ 0522h ;--------------------------------------------------------------------------- ; data definitions ON bit p1.7 ; control bits: turn device on FM bit p1.6 ; switch AM prt on AM bit p1.5 ; switch FM part on MUTE bit p1.4 ; mute audio output LATCHCLK bit p1.3 ; clock to synthesizer LED bit p1.2 ; diagnostic LED LOCK bit p1.1 ; PLL lock input STATION:<br>STATION FILE BIT p1.0 ; station detection from strength indicator<br>STATION: station detection from strength indicator  $\begin{array}{lllllllll} \texttt{PORT\_AUX} & \texttt{equ} & 0 & & & & ;\;\; 4-2-10 \texttt{ decoder} \\ \texttt{PORT\_ROM} & \texttt{equ} & 1 & & & ;\;\; \texttt{display} + \texttt{kbd} \texttt{ row} \\ \texttt{PORT\_COL} & \texttt{equ} & 2 & & & ;\;\; \texttt{display} \texttt{data} \\ \texttt{PORT\_KBD} & \texttt{equ} & 0 & & & ;\;\; \texttt{keyboard sense} \\ \texttt{PORT\_REM} & \texttt{equ} & 1 & & & ;\;\; \texttt{remote control} \\ \end{array}$ PORT\_ROW equ 1 ; display+kbd row selection<br>PORT\_COL equ 2 ; display data ; display data PORT<sup>KBD</sup> equ 0 ; keyboard sense<br>
PORTREM equ 1 ; remote control ; remote control data segment data org 20h dispdata: db digits dup (?) ; segment data is bit-addressable \_\_dig0 sfrb dispdata+0 STORE bit dig0.2 MHZ bit dig0.4 KHZ bit dig0.7 \_\_dig2 sfrb dispdata+2 dig2dot bit dig2.0 \_\_dig3 sfrb dispdata+3 dig3dot bit dig3.0 auxdata: db ? ; data for LED 0..9 port ; things that need not be bit-addressable clk\_msec: db ? ; current time  $\overline{c}$ lk $\overline{sec}$ : db ? clk<sup>min</sup>: db ? clk<sup>h</sup>our: db ? time permon: db ?,? ; timer values time\_permoff: db ?,? time\_onceon: db ?,? time\_onceoff: db ?,?<br>prog\_perm: db ? db ? ; program to turn on for permanent timer<br>db ? ; program to turn on for one-shot timer prog\_once: db ? ; program to turn on for one-shot timer ; an FM program contains the frequency in BCD coding. Since the 100s position ; is only one bit wide, we use the upmost bit for the +50kHz step and the ; upmost nibble remains in the valid BCD range. ; ; for example, 94.80 is stored as 0948h, 100.55 is stored as 9005h ; ; an AM program also contains the frequency in BCD coding, it is just a bit ; simpler since the 4-digit kHz value perfectly fits onto 2 bytes :-) ; ; for example, 522 is stored as 0522h, 1611 is stored as 1611h am\_progs: db NUMPROGS dup (2 dup (?)) ; stored programs fm\_progs: db NUMPROGS dup (2 dup (?)) am\_prog: db 2 dup (?) ; current programs fm\_prog: db 2 dup (?)

currband: db ? ; AM/FM selected ? keydata: db digits dup (?) ; input from keyboard matrix lastkey: db ? ; last key read firstdel: db ? stack: org 0d0h ; reserve 48 bytes of stack db 30h dup (?) ;--------------------------------------------------------------------------- ; reset/interrupt vectors segment code org 0 ; reset entry start: ljmp resinit ; IEO entry (250 Hz signal) org 3<br>ljmp clkserve org 0bh ; TF0 entry (display multiplexer) ljmp dispmux ;--------------------------------------------------------------------------- ; store date & time here for identification org 20h db "RT200 Firmware (C) 2001 Alfred Arnold" db " Build Date - Time : ",date," - ",time ;--------------------------------------------------------------------------- ; since we want the copyright info in plain text, we have to redefine the ; character set afterwards! charset 'E', 10 ; shrunk charset charset 'r',11 charset 'o',12 charset 'n',13 charset 'S',14 charset 'y',15 charset 'C',16 charset 'A',17 charset 'P',18 charset 'h',19 charset 'U',20 charset 'X',21 ;--------------------------------------------------------------------------- ; reset initialization resinit: mov sp,#stack ; set start of stack setb ON ; turn tuner off setb MUTE clr AM clr FM clr LATCHCLK setb LED ; turn on TEMIC X2 mode if temic<br>mov ckcon,#1 endif regbank 1 ; preset variables for dispmux handler:

 mov r2,#1 ; row shifter mov r1,#dispdata ; data pointer displ-matrix mov r0,#keydata ; data pointer kbd-matrix regbank 0 setb it0 ; IEO is level-triggered setb ex0 ; enable external interrupt 0 clr px0 ; 250 Hz interrupt has lower priority mov tmod,#32h ; T1 stopped, T0 in mode 2, no gate mov th0,#(256-t0rate) ; set display mux interrupt rate setb tr0 ; turn or timer 0 setb et0 ; interrupts on for timer 0 setb pt0 ; high priority clr a ; preinit clock mov clk msec, a mov clk sec, a mov clk\_min,a mov clk hour, a mov r0,#4 ; preinit timer values to invalid times mov r1,#time\_permon initimer: mov @r1,a inc r1 setb acc.7 ; (meaning bit 7 in hours is set ) mov @r1,a clr acc.7 inc r1<br>djnz r0 r0, initimer mov a,#0fh ; preinit timer programs mov prog\_perm,a mov prog\_once,a mov fm\_prog,#lo(DEF\_FM) ; preinit FM programs to 87.5 MHz mov fm\_prog+1,#hi(DEF\_FM) mov r0,#NUMPROGS mov r1,#fm\_progs initfm: mov @r1,#10(DEF\_FM) inc r1 mov @r1,#hi(DEF\_FM) inc r1 djnz r0,initfm mov am\_prog,#lo(DEF\_AM) ; preinit AM programs to 522 kHz mov am prog+1,#hi(DEF AM) mov r0,#NUMPROGS mov r1,#am\_progs initam:  $mov$   $Qr1, #10 (DEF AM)$  inc r1 mov @r1,#hi(DEF\_AM) inc r1 djnz r0,initam mov currband,#40h ; initially on FM mov r0,#dispdata ; init display segment+keyboard status mov r1,#keydata mov r2,#6 clr a iniloop: mov @r0,a mov @r1,a inc r0 inc r1 djnz r2,iniloop  $mov \qquad a, #15$ 

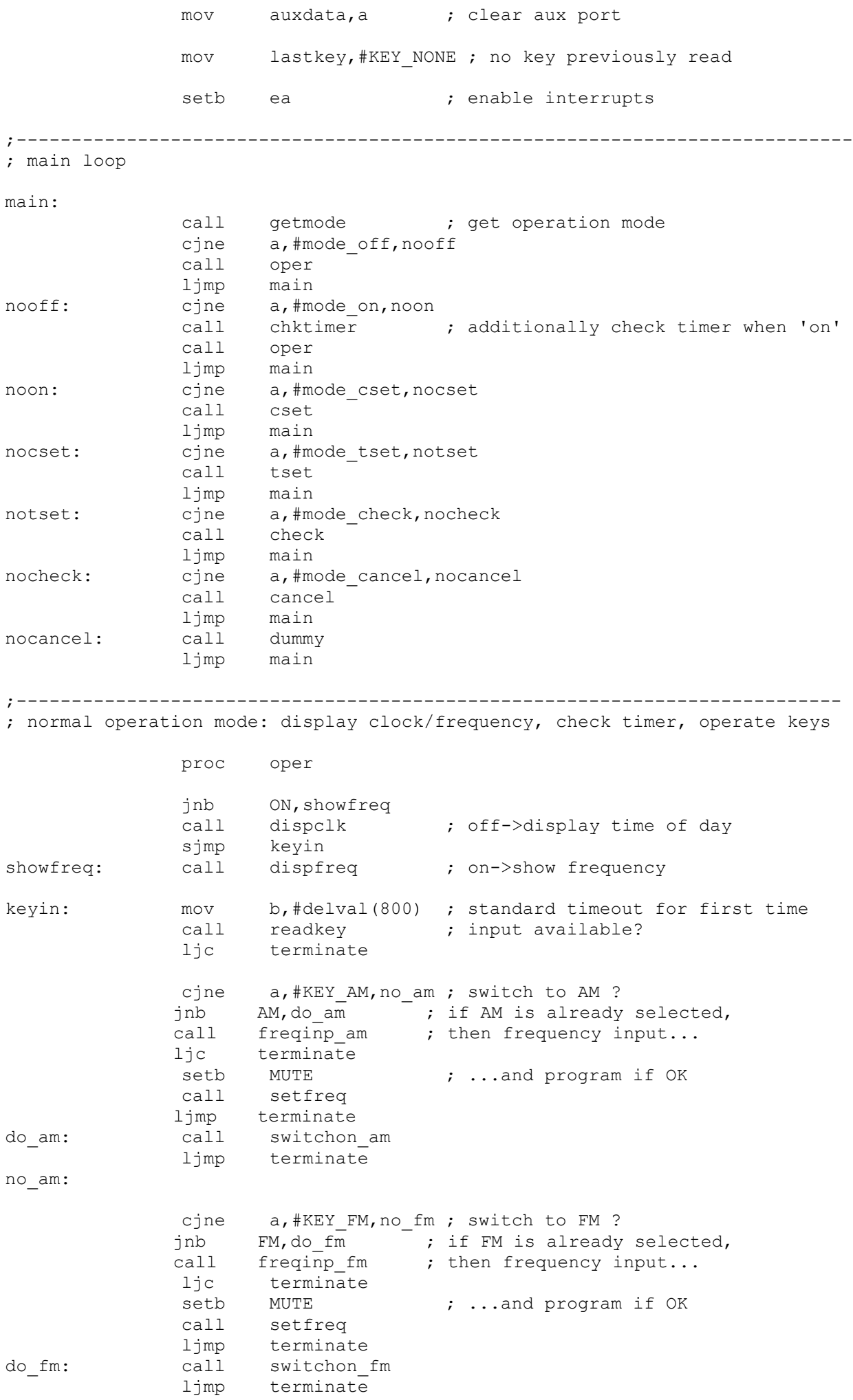

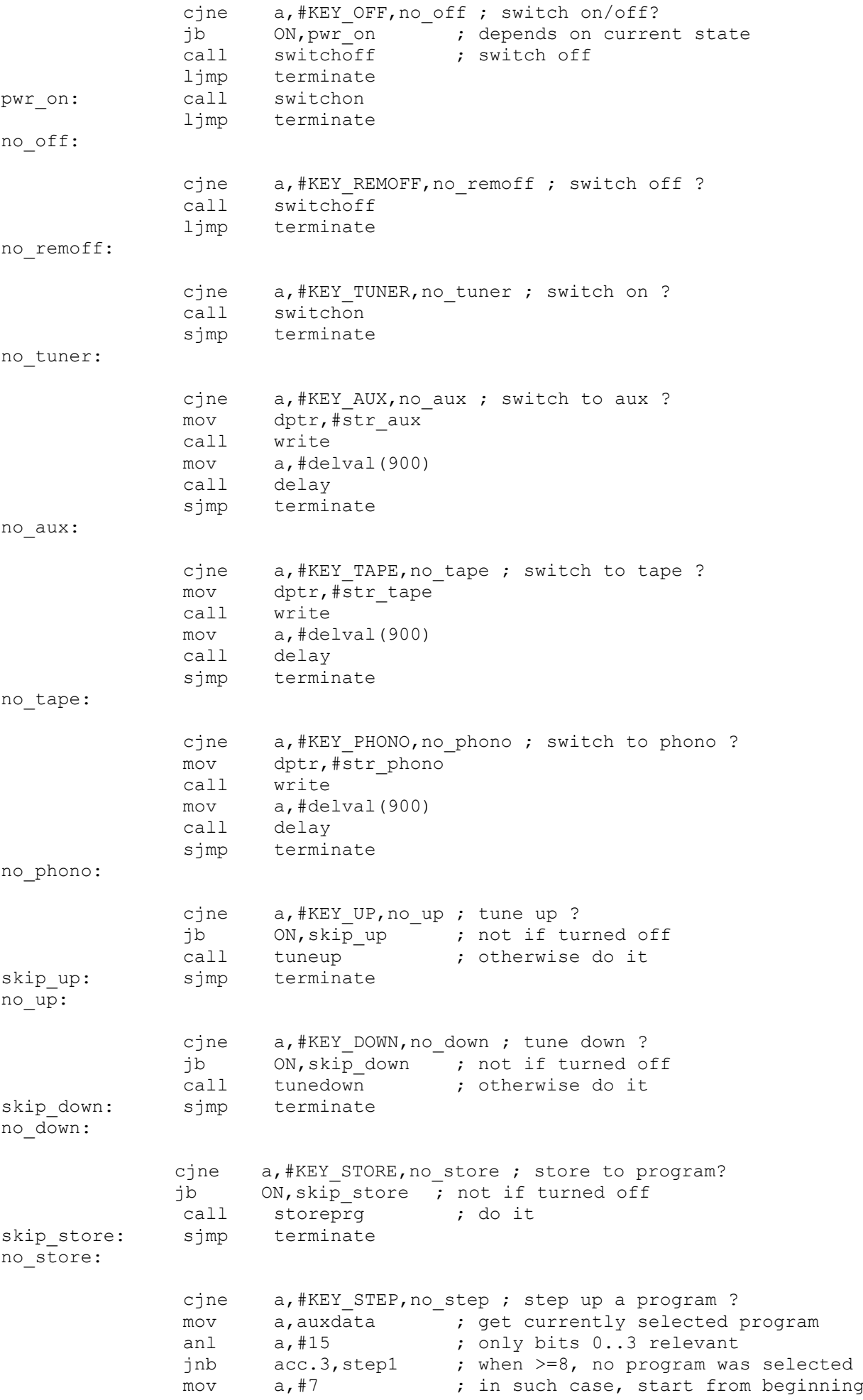

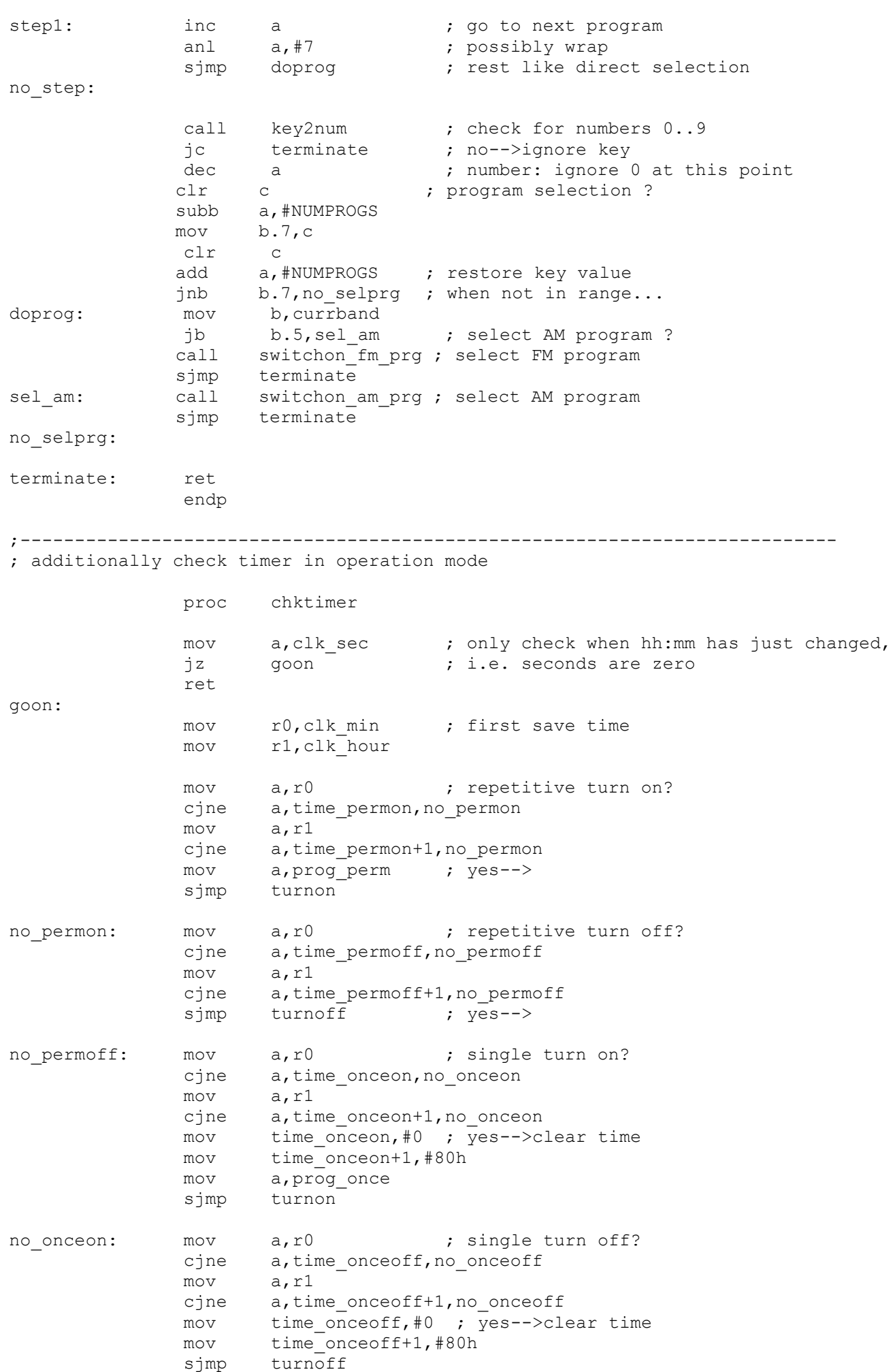

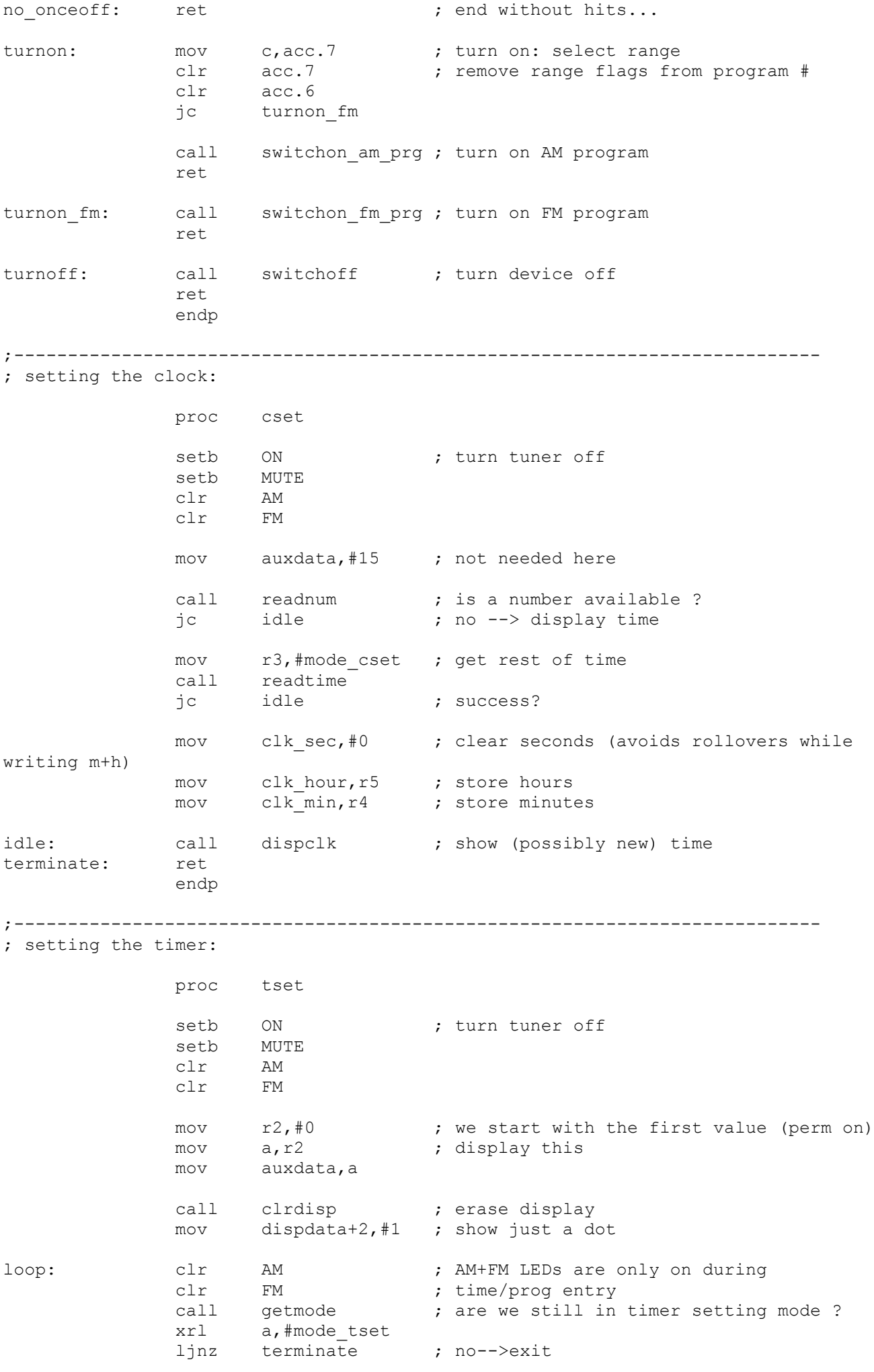

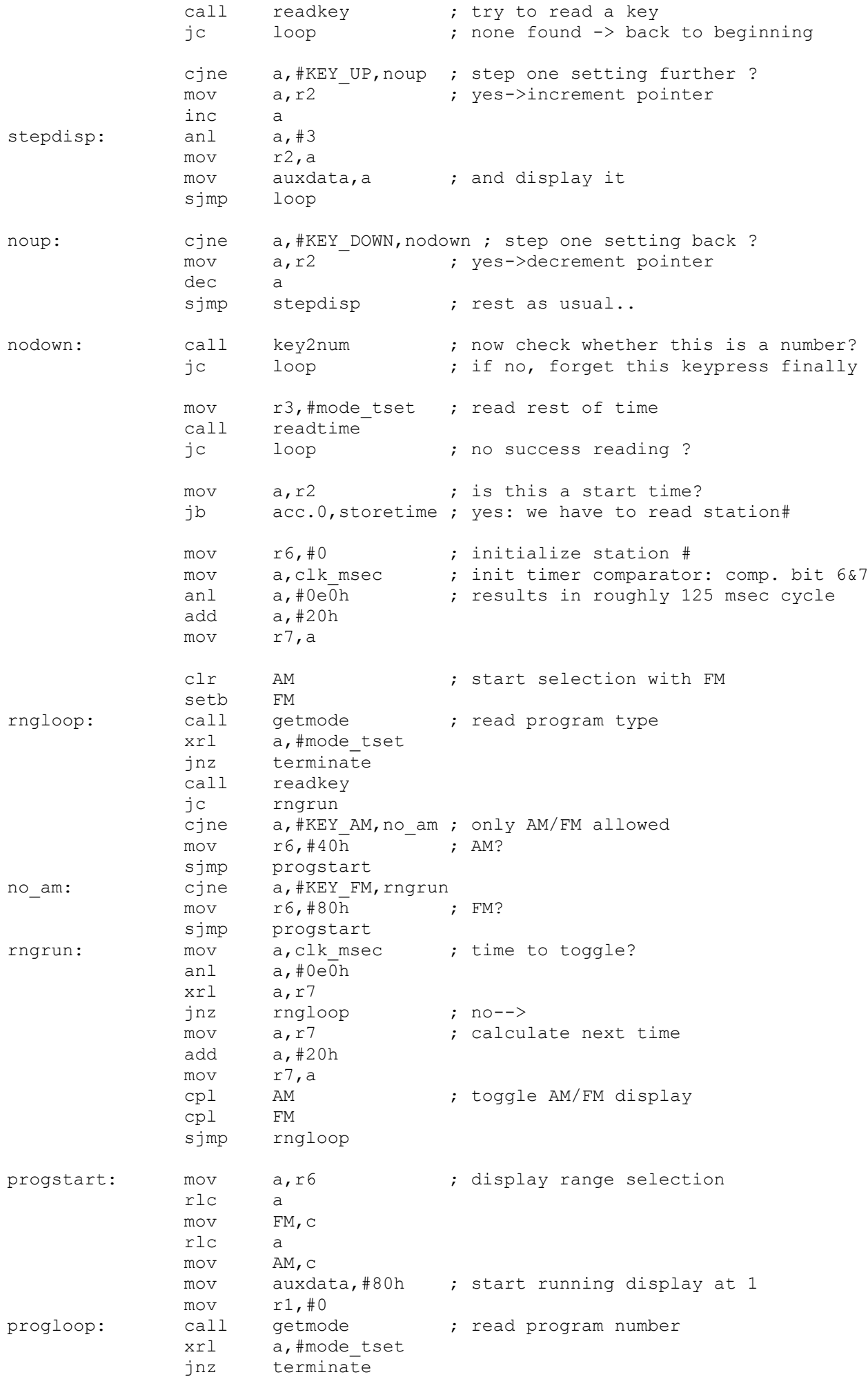

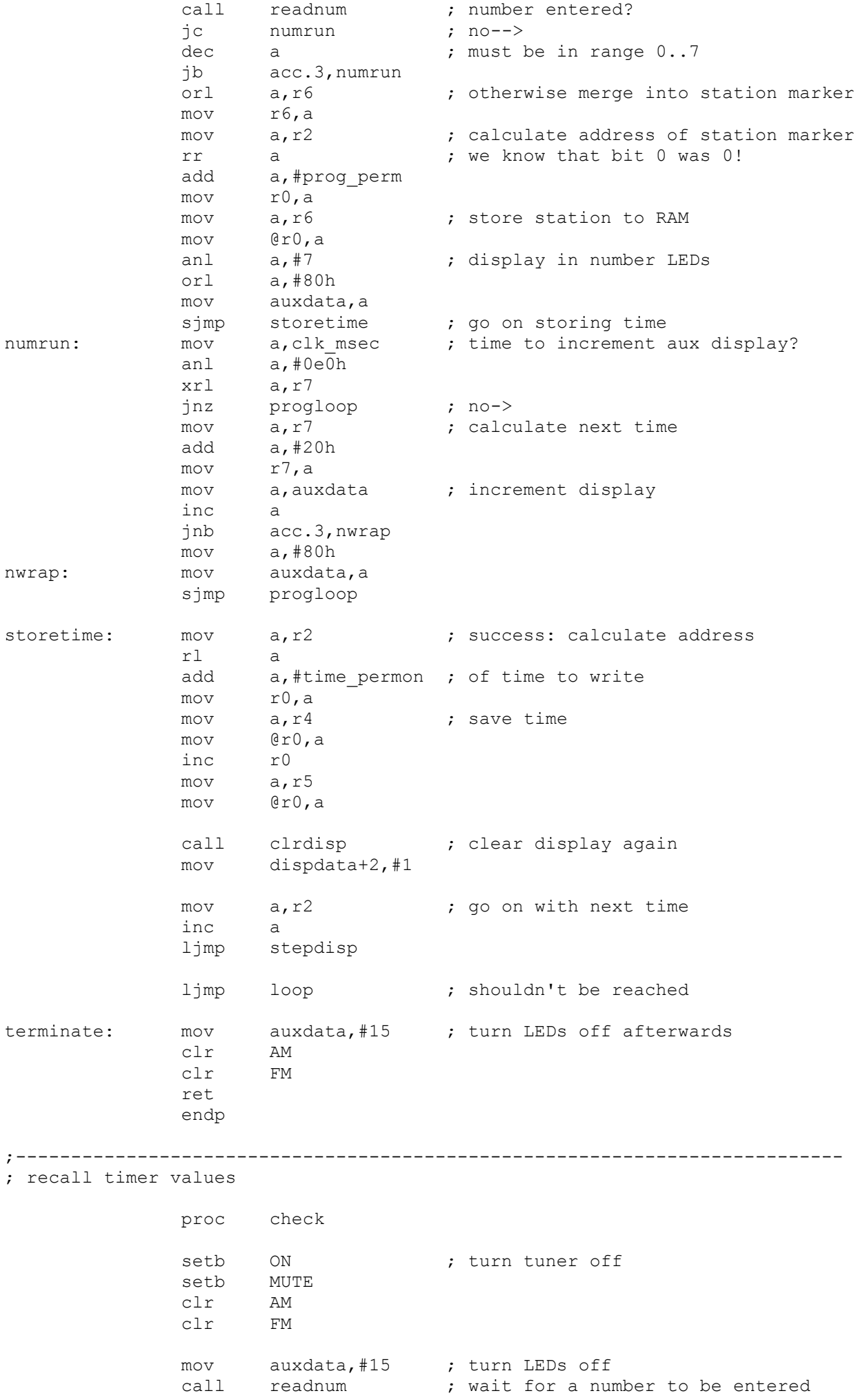

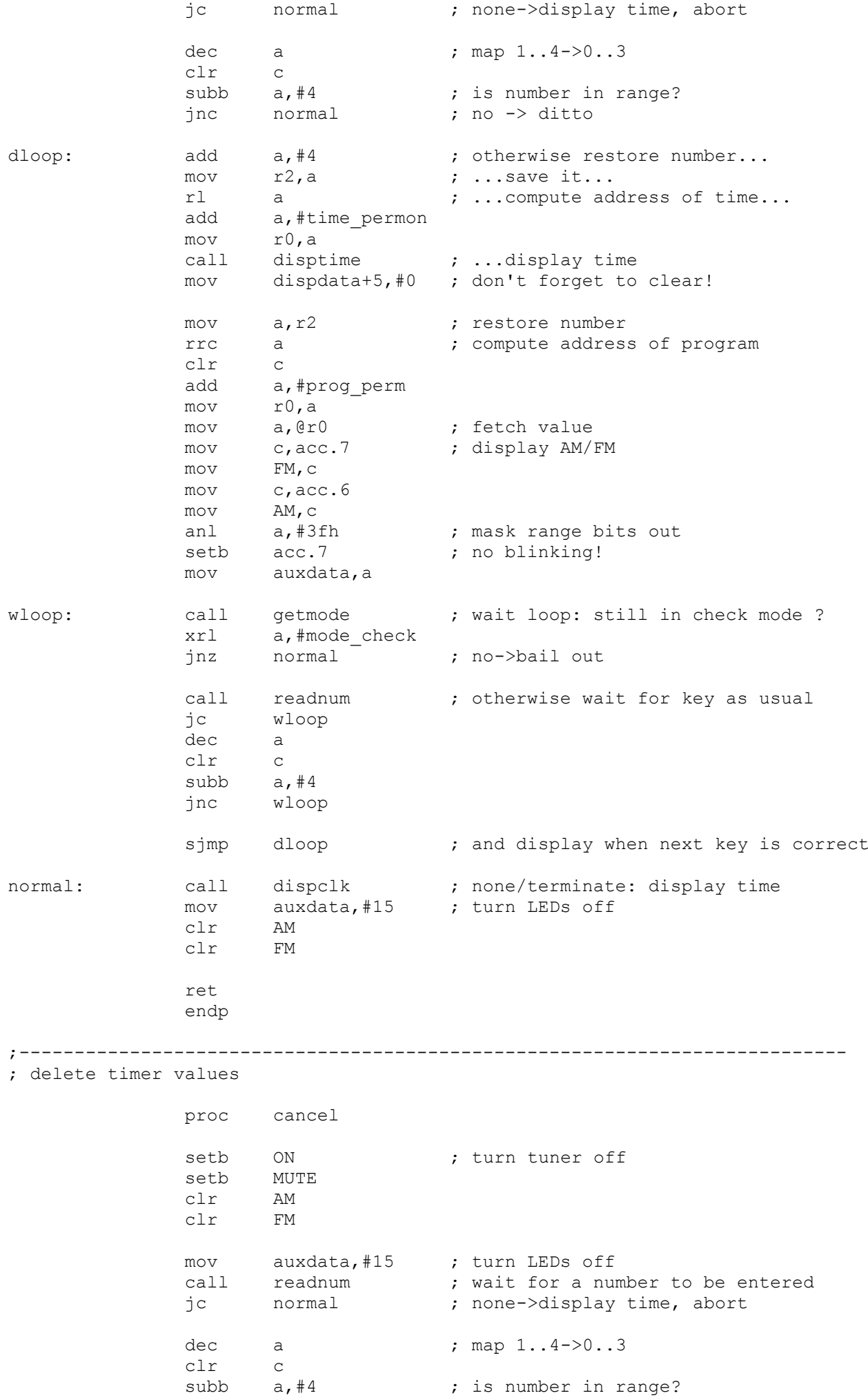

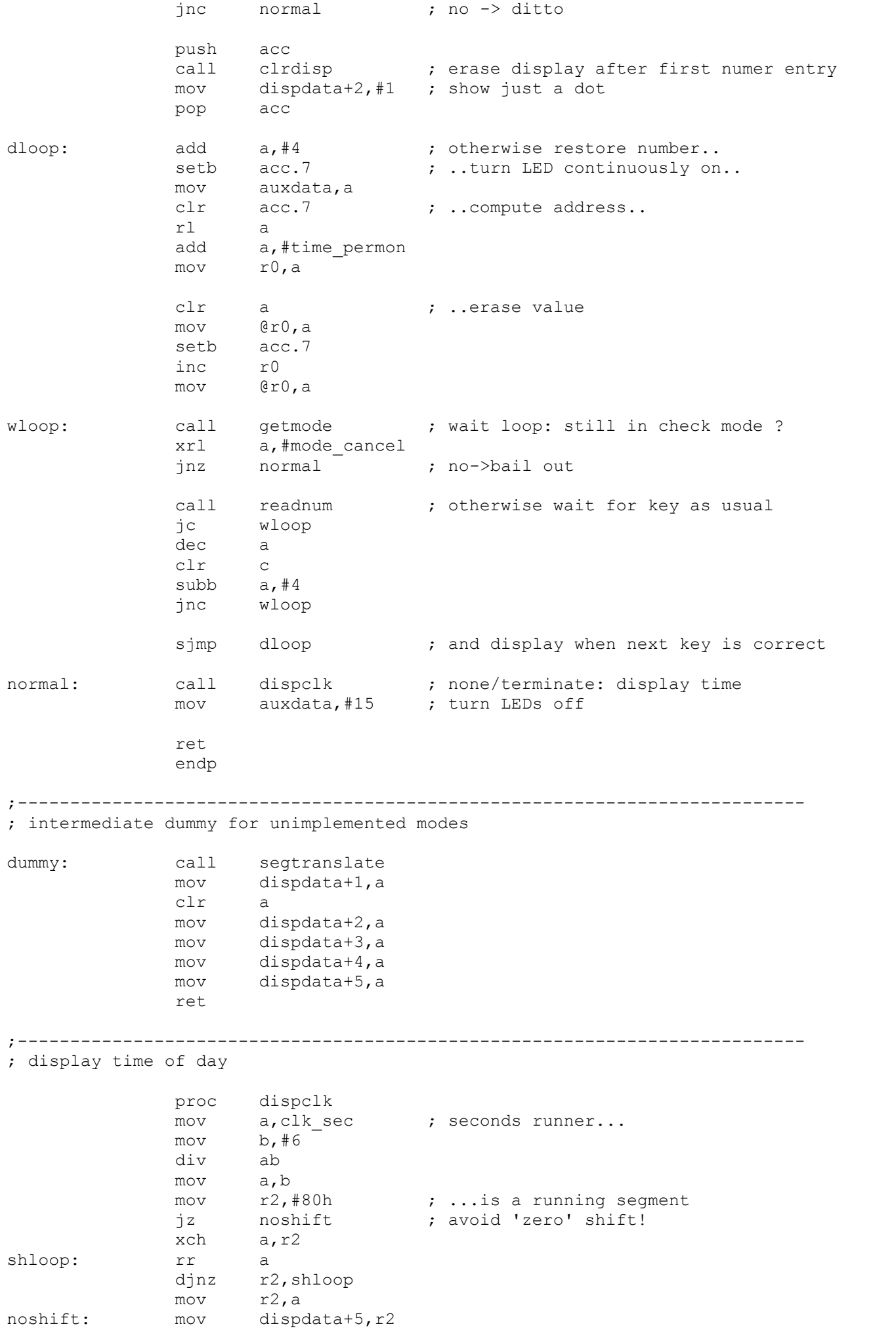

 mov dispdata+0,#0 ; no special digits mov r0,#clk min ; rest of time as usual call disptime ret endp ;--------------------------------------------------------------------------- ; 250 Hz interrupt: drives clock, runs aux port clkserve: setb p3.4 push acc ; save registers push psw push dpl push dph regbank 2 mov r0,#clk\_msec ; ptr to clock values inc  $er0$  ; increment millisecond counter mov a,@r0 xrl a,#timeclk ; rollover ? jnz noroll  $mov$   $@r0, #0$  ; yes --> inc r0 ; points to seconds<br>inc  $\theta$ r0 ; increment seconds inc @r0 ; increment seconds mov a,@r0 xrl a,#60 ; second rollover ? jnz noroll mov @r0,#0 ; yes --> inc r0 ; points to minutes<br>inc @r0 ; increment minutes inc @r0 ; increment minutes mov a,@r0 xrl a,#60 ; minute rollover ? jnz noroll mov @r0,#0 ; yes --> inc r0 ; points to hours<br>inc  $\left( \begin{matrix} 0 \\ 0 \\ 0 \end{matrix} \right)$  ; increment hours inc @r0 ; increment hours mov a,@r0 xrl a,#24 ; hour rollover ? jnz noroll mov @r0,#0 ; yes --> noroll: mov dptr, #PORT AUX ; update aux port mov a, clk\_msec ; get bit 7 of milliseconds<br>orl a, aux data ; turn on if either bit 7 s orl a, auxdata ; turn on if either bit 7 set jnb acc.7,dclear mov a,auxdata sjmp auxwrite dclear: mov a, #15 auxwrite: movx @dptr, a ; write the data pop dph pop dpl pop psw pop acc clr p3.4 reti ;--------------------------------------------------------------------------- ; Timer 0 interrupt: drives display/keyboard multiplexer dispmux: setb p3.5 push acc ; save registers push psw push dpl push dph regbank 1

 mov dph,#0 ; only use port 0..3 mov dpl,#PORT\_COL ; clear display mov a,#0ffh movx @dptr,a mov dpl,#PORT\_ROW ; select row mov a,r2 cpl a movx @dptr,a mov dpl, #PORT COL ; output display data mov a,@r1 cpl a movx @dptr,a mov dpl,#PORT KBD ; get kbd status movx a,@dptr cpl a mov @r0,a inc r0 ; next row inc r1 mov a,r2 rl a jnb acc.6,nowrap ; back to beginning? mov  $a, #1$  ; yes--> mov r1,#dispdata mov r0,#keydata nowrap: mov r2, a ; write row bit back pop dph pop dpl pop psw ; restore registers pop acc clr p3.5 reti ; return - IE0 is cleared automatically ;--------------------------------------------------------------------------- ; get operation mode proc getmode push reg0<br>mov a, keydata ; coded in first row of keyboard data anl a,#3fh ; omit bits 6&7 mov r0,#8 ; assume bit 7 is set (never happens...) loop: <br>
rlc a ; bit to test --> carry<br>
jc bset ; bail out if set bset ; bail out if set djnz r0, loop ; otherwise go on... mov r0,#mode\_off+1 ; default assumption bset: dec r0 ; correct value mov a, r0 ; return in A pop reg0 ret endp ;--------------------------------------------------------------------------- ; get status of autoscan switch ; Status =  $1$  or  $0$  in  $C$  proc getautoscan mov a, keydata+4 ; switch status is in row 4... mov c, acc. 5 ; ...bit 5 ret

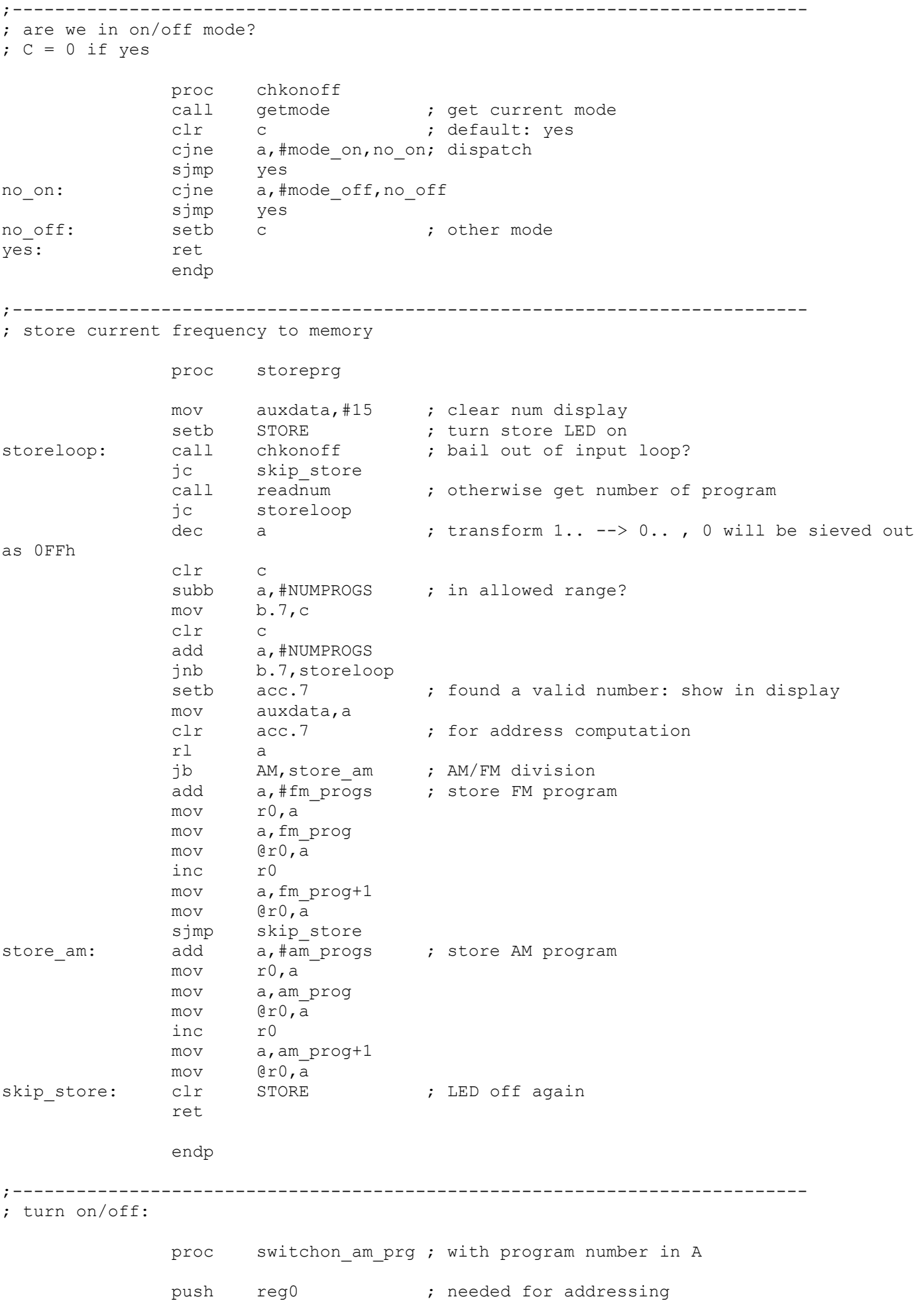

setb acc.7 ; show program # on aux display mov auxdata,a clr acc.7 rl a ; 2 bytes/entry add a,#am\_progs mov r0, a ; transfer data mov a,@r0 mov am\_prog,a inc r0 mov a,@r0 mov am prog+1, a pop reg0 sjmp doswitch public switchon\_am switchon am: mov auxdata, #15 ; entry without program set doswitch: clr FM ; switch on & to AM setb AM setb MUTE clr ON mov a, p1 ; save AM+FM flag anl a,#01100000b mov currband,a call setfreq ; program synthie after turning on ret endp proc switchon fm prg ; with program number in A push reg0 ; needed for addressing setb acc.7 ; show program # on aux display mov auxdata,a clr acc.7 rl a ; 2 bytes/entry add a,#fm\_progs mov r0, a ; transfer data mov a,@r0 mov fm\_prog, a<br>inc r0  $inc$  mov a,@r0 mov fm\_prog+1,a pop reg0 sjmp doswitch public switchon\_fm switchon fm: mov auxdata, #15 ; entry without program set doswitch: clr AM ; switch on & to FM setb FM setb MUTE clr ON mov a, p1 ; save AM+FM flag anl a,#01100000b mov currband,a call setfreq ; program synthie after turning on ret endp

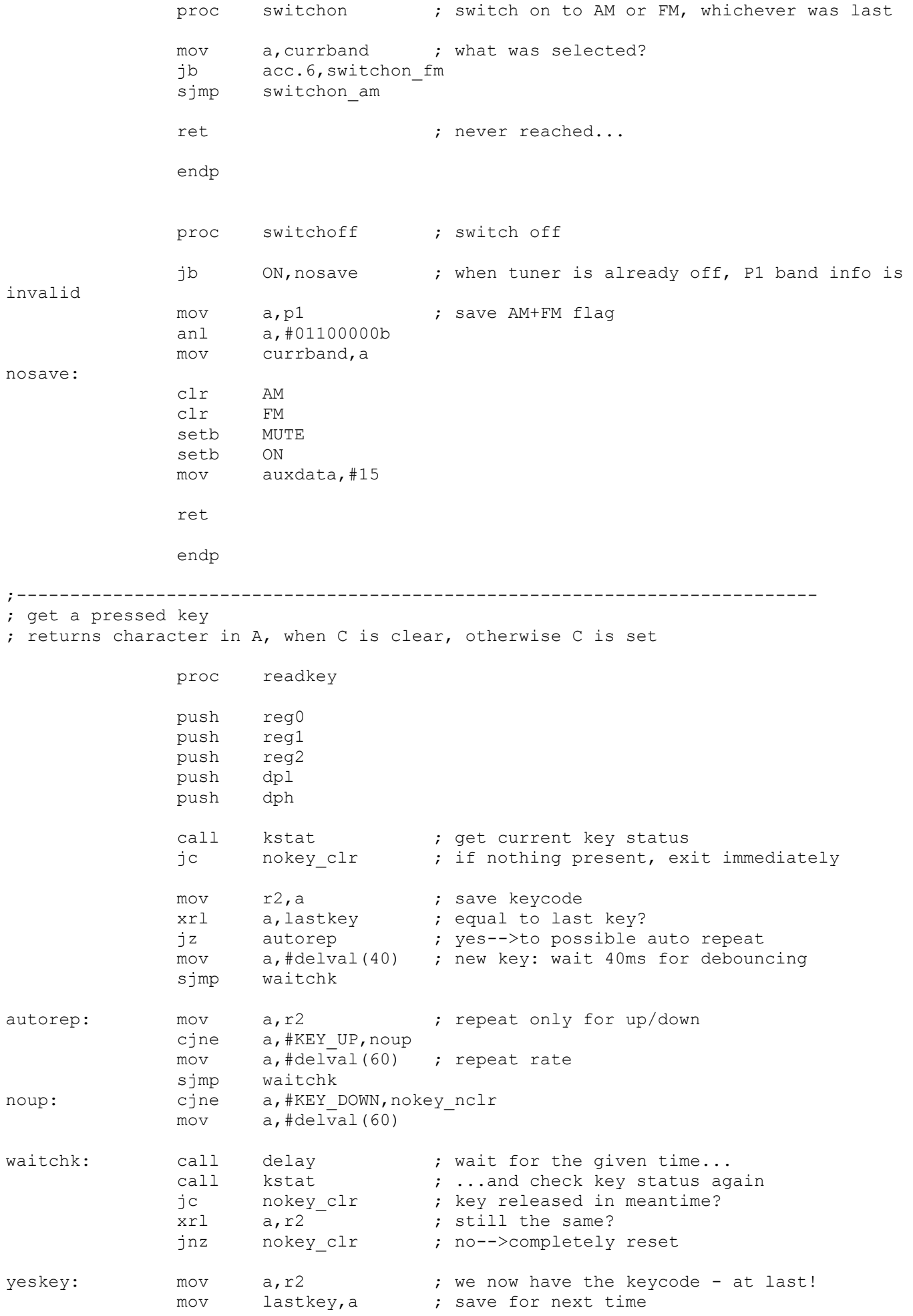

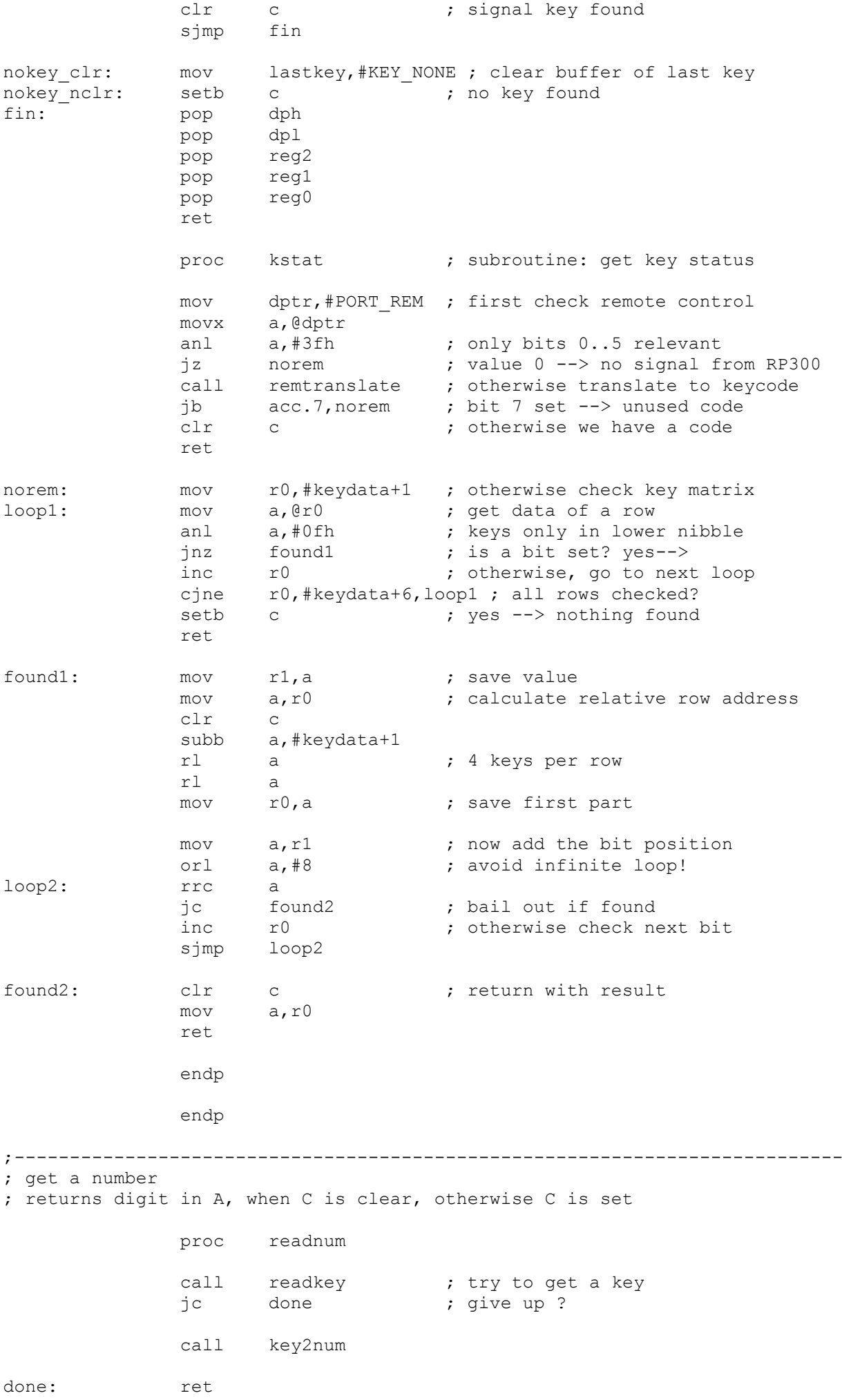

```
 endp
```
;--------------------------------------------------------------------------- ; read a time to  $R4(m):R5(h)$ ; gets first entered number in a, mode in r3 proc readtime push reg0 mov r4,a call clrdisp ; first clear display setb dig2dot ; set decimal dot at this point mov a,r4 cjne  $a, #0, n 1 0$  ; digit must be between  $0..2$  sjmp firstgood n 1 0: cjne a,#1,n 1 1 sjmp firstgood n 1 1: cjne a, #2, skiptens ; if not, take this as 1s of hours firstgood: mov r0, a cave 10s of hours call segtranslate ; display them mov dispdata+1,a mov a, r0 ; calculate hours so far mov b,#10 mul ab mov r5, a contract them here sjmp loop2 ; go to one's hours entry skiptens: mov r4,a clr a ; no tens entered: mov r5,a call segtranslate ; display 10s of hour as 0 mov dispdata+1,a mov a, r4 ; restore ones sjmp skipones loop2: call getmode ; bail out ? xrl a,r3 jnz fail call readnum ; get second number jc loop2 skipones: mov r0, a ; save it temporarily add a, r5 ; compute hours clr c  $; \geq 24$  ? subb a,#24 jnc loop2 ; yes --> not allowed mov a,r0 ; otherwise, display 1s of hours call segtranslate inc a  $;$  don't forget dot mov dispdata+2,a mov a, r5 ; and add to 10s of hours add a,r0 mov r5,a loop3: call getmode ; bail out ? xrl a,r3 jnz fail call readnum ; get third number jc loop3 clr c ; must be <= 5 subb a,#6 inc loop3 ; otherwise discard add a,#6 ; revert subtraction mov r0, a ; save temporarily

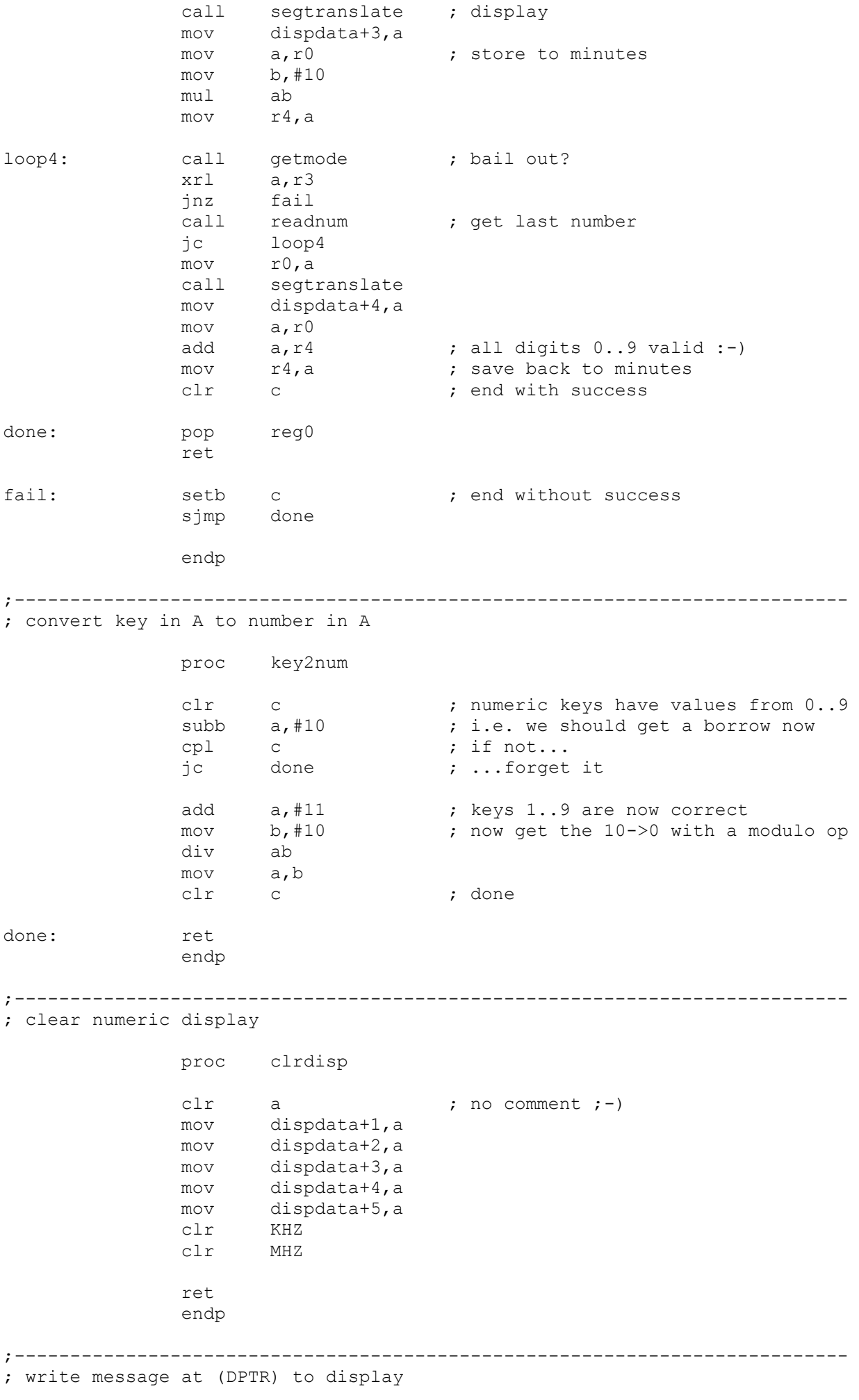

; display frequency

call segtranslate ; otherwise translate... mov @r0, a  $\cdots$  ; ...and print inc dptr ; next char inc r0 ; next digit mov a, r0 ; end of display reached? cjne a,#dispdata+6,loop done: pop reg0 ret endp ;--------------------------------------------------------------------------- ; display a time stored at (R0) proc disptime inc r0 ; bit 7 of hours set ? mov a,@r0 dec r0 jb acc.7,invtime clr KHZ ; no frequency display! clr MHZ mov a, @r0 ; display minutes mov b,#10 div ab call segtranslate mov dispdata+3,a mov a,b call segtranslate mov dispdata+4,a inc r0 mov a, @r0 ; display hourss mov b,#10 div ab jz suppress ; suppress leading 0 for hours call segtranslate suppress: mov dispdata+1, a mov a,b call segtranslate<br>setb acc.0 ; dot between hour + min mov dispdata+2,a ret invtime: clr a ; clear display for invalid time mov dispdata+1,a mov dispdata+3,a mov dispdata+4,a setb acc.0 mov dispdata+2,a ret endp ;---------------------------------------------------------------------------

proc write

push reg0

movc a,@a+dptr

call clrdisp ; clear other stuff

 mov r0,#dispdata+1 ; points to leftmost digit loop: clr a ; get a byte from string jz done ; terminate at NUL

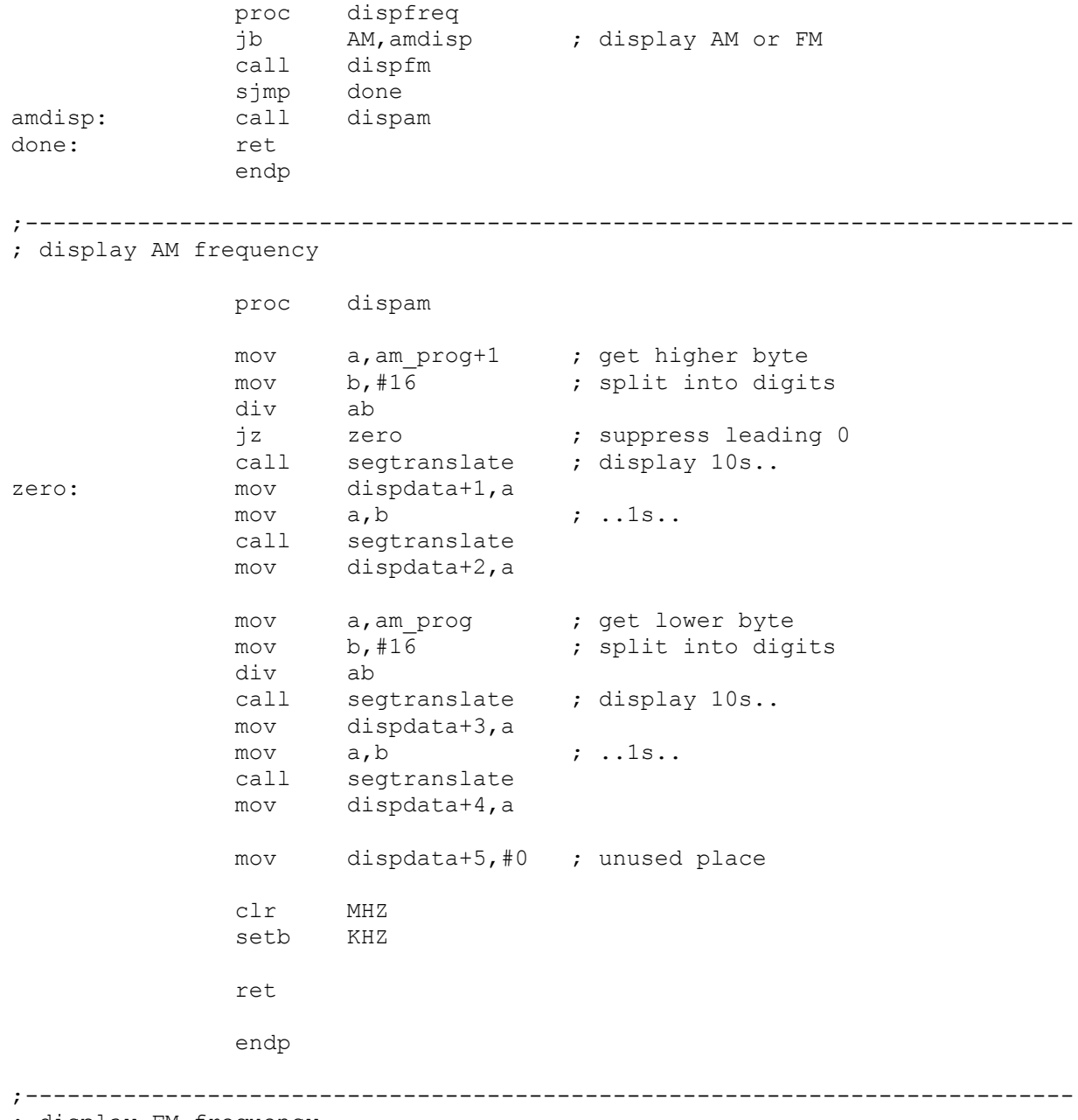

; display FM frequency

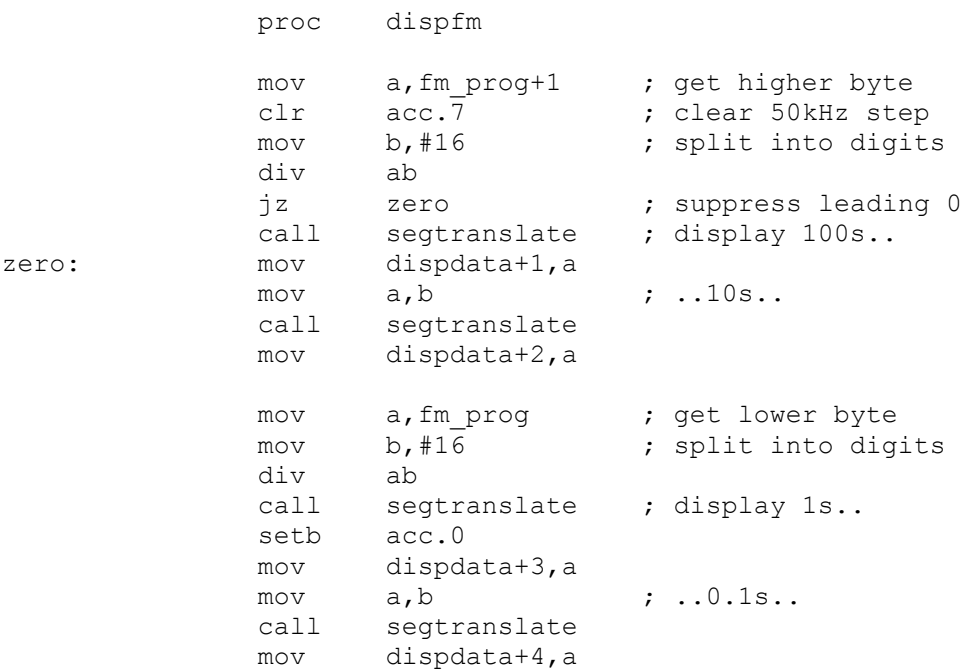

mov a, fm prog+1 ; display .05 step mov c, acc. 7 clr a mov acc.0,c mov acc.2,c call segtranslate mov dispdata+5, a ; unused place clr KHZ setb MHZ ret endp ;--------------------------------------------------------------------------- ; tune up: manually increment with optional auto-repeat, search proc tuneup public doauto\_up mov auxdata, #15 ; surely not a set program any more! call getautoscan ; shall we search ? jc doauto\_up ; yes--> call freq up ; one manual step up call setfreq call dispfreq mov firstdel,#13 ; leave about 13 steps out until repeat starts uploop: call readkey ; still up key pressed ? jc terminate xrl a,#KEY\_UP jnz terminate mov a,firstdel ; still in delay phase ? jz dostep dec  $a$  ; yes--> mov firstdel,a sjmp uploop dostep: setb MUTE ; mute in repeat mode call freq up ; one repeat step call setfreq call dispfreq sjmp uploop terminate: ret doauto\_up: call getautoscan ; auto scan terminated ?<br>jnc terminate ; yes-->bail out jnc terminate ; yes-->bail out call chkonoff ; tuner still on? jc terminate ; no-->bail out call readkey **;** key pressed ? jc nokey cjne a,#KEY UP, noup ; further up key inputs ignored sjmp nokey noup: cjne a,#KEY\_DOWN,terminate ; key up changes search direction sjmp doauto\_dn nokey: setb MUTE 7 search loop: silence call freq up ; one step up call dispfreq call setfreq mov a,#delval(100) ; wait a moment for tuner to sync call delay jb STATION DET, terminate ; stop if found sjmp doauto up ; otherwise go on

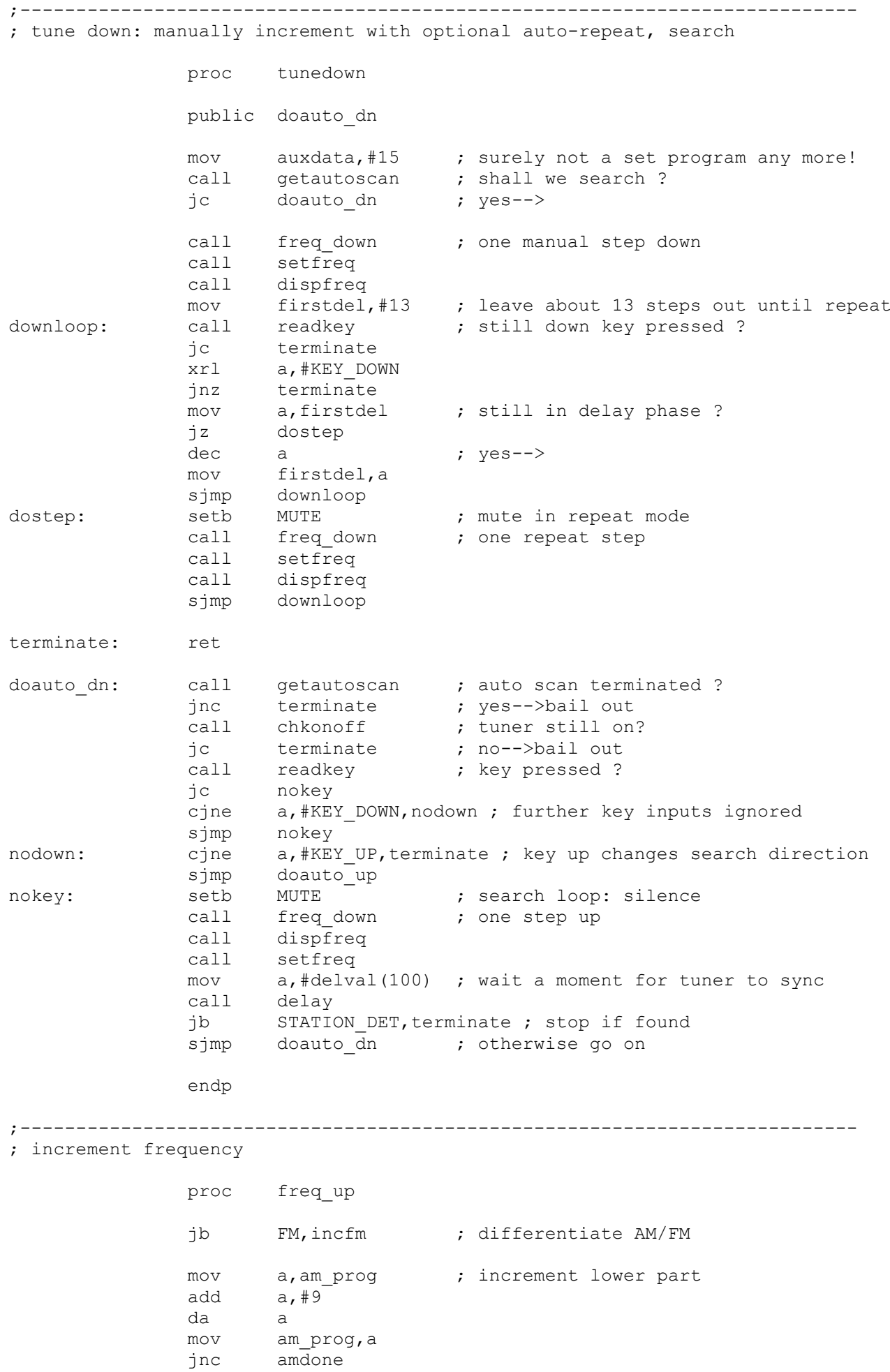

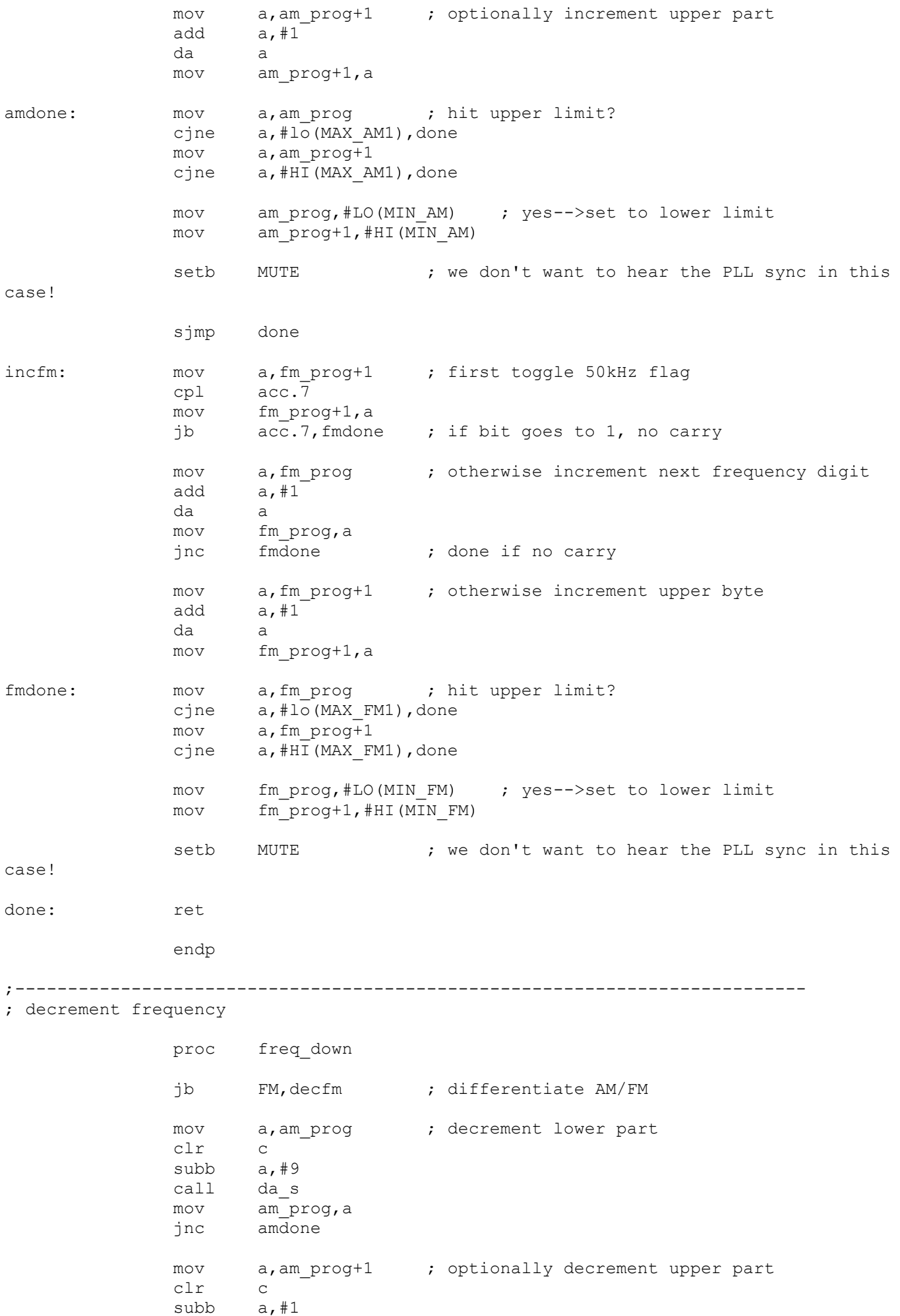

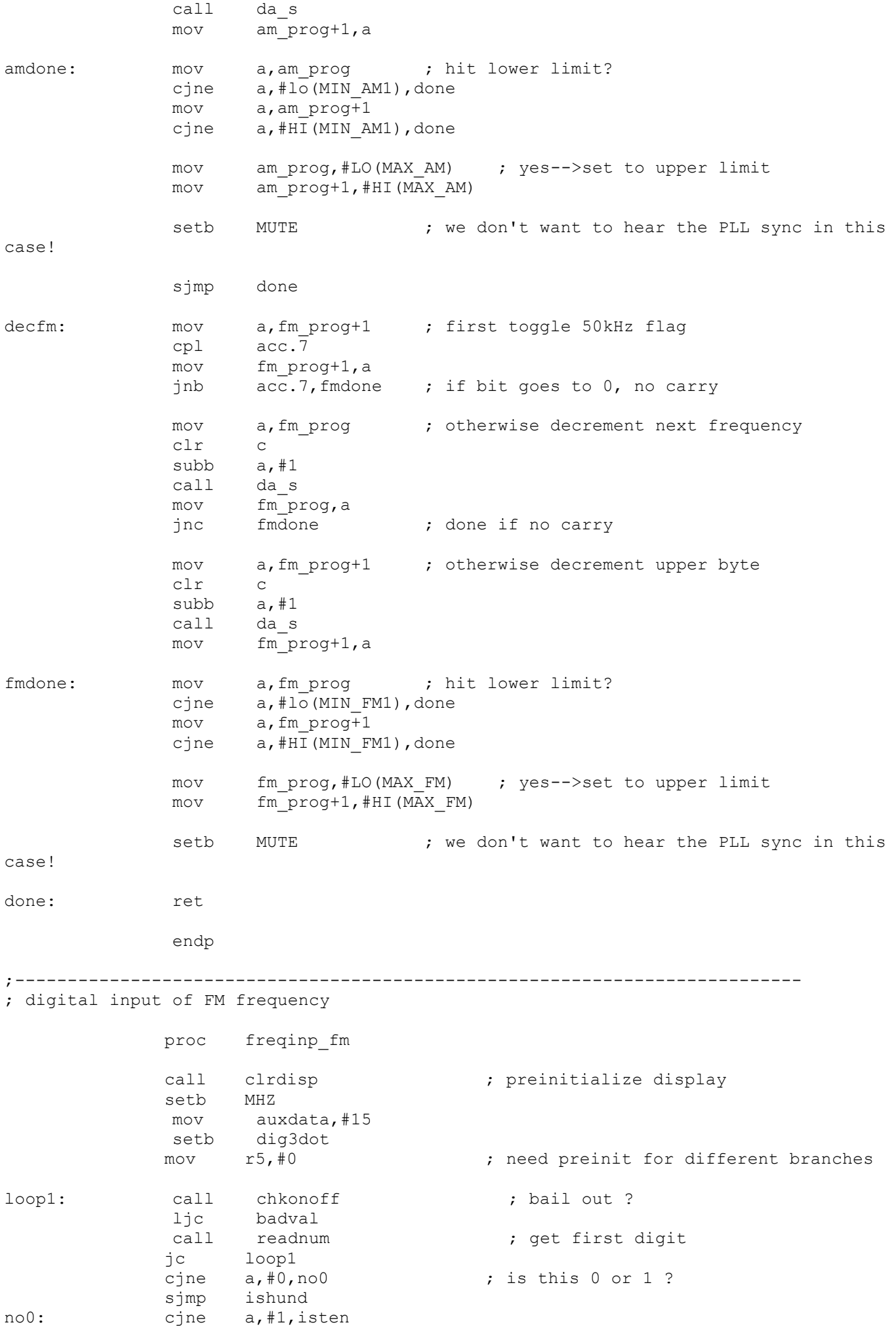

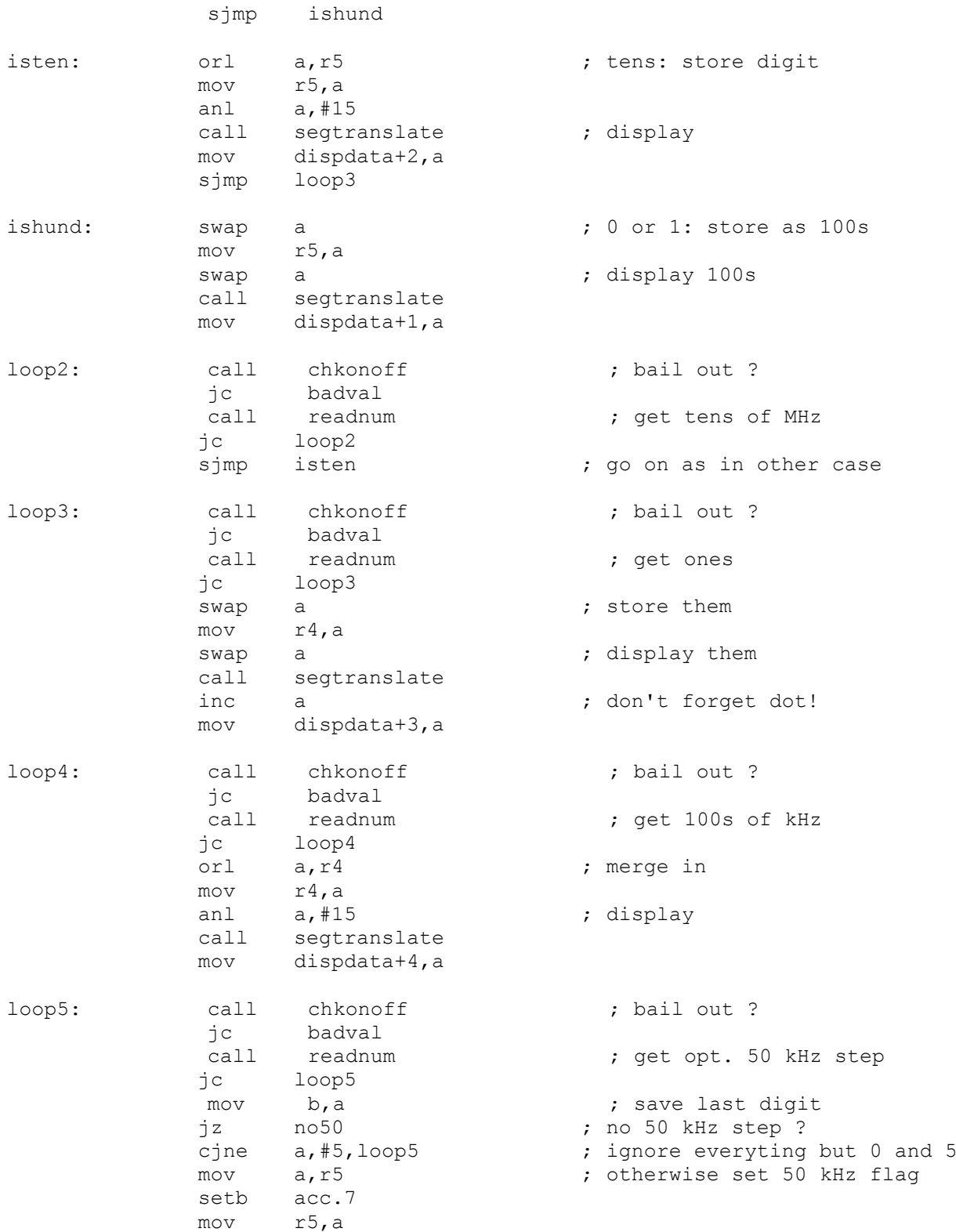

; since the LSB (the 50kHz step) is by default in the upmost bit, comparison ; becomes simpler when we rotate everything one digit left

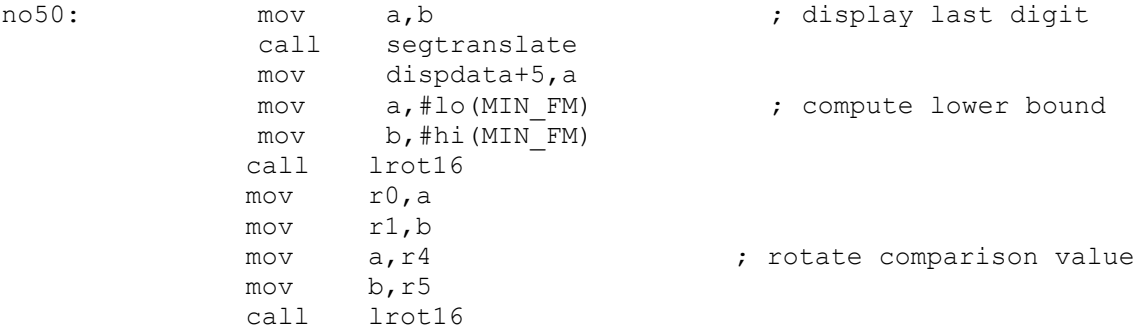

call sub16 ; compare values jc badval ; C=1 -> not good mov a, #lo(MAX\_FM1) ; compute upper bound mov b,#hi(MAX\_FM1) call lrot16 mov r0,a mov r1,b mov a, r4 ; rotate comparison value mov b,r5 call lrot16 call sub16 ; compare values<br>jnc badval ; C=0 -> not good ;  $C=0$  -> not good clr c  $;$  everything fine: mov a, r4 ; store to current frequency mov fm\_prog,a mov a,r5 mov fm\_prog+1,a ret badval: mov dptr,#strerror ; respond that that was invalid call write mov a,#delval(800) ; leave err msg visible a bit call delay setb c ; not good... ret endp ;--------------------------------------------------------------------------- ; digital input of AM frequency proc freqinp\_am call clrdisp  $;$  preinitialize display setb KHZ mov auxdata,#15 mov r5,#0 ; need preinit for different branches mov auxda<br>
mov r5,#0<br>
mov r3,#0 loop1: call chkonoff  $\qquad$  ; bail out ? ljc badval call readnum (a) ; get first digit jc loop1 cjne  $a, #0, no0$  ; is this 0 or 1 ? sjmp isthou no0: cjne a,#1,ishund sjmp isthou ishund: orl a, r5 ; hundreds: store digit mov r5,a anl a,#15 call segtranslate **;** display mov dispdata+2, a sjmp loop3 isthou: swap a ; 0 or 1: store as 1000s mov r5,a swap a  $;$  display 1000s call segtranslate mov dispdata+1,a loop2: call chkonoff ; bail out ? jc badval ; get hundreds of kHz jc loop2

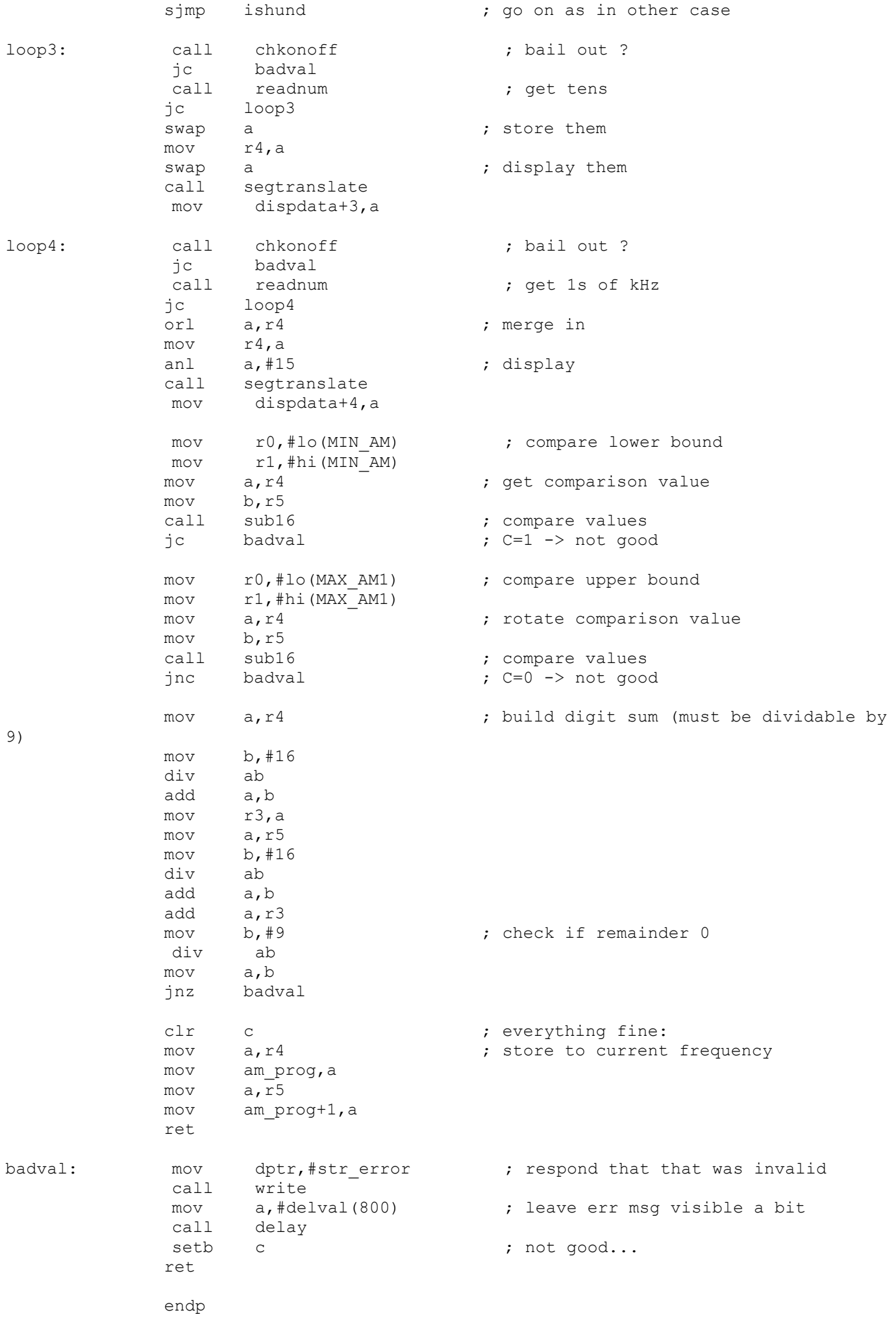

#### ;--------------------------------------------------------------------------- ; program current frequency into synthesizer

 proc setfreq clr ea  $;$  we need the display lines for the synthie ; at this point, therefore clear diaplay mov dptr,#PORT\_ROW ; blank display mov a,#0ffh movx @dptr,a mov dptr,#PORT\_COL ; bits 0..3 contain register address/data jb AM, do am ; program for AM ? mov r0,#1 ; constant value for FM mov a, fm prog ; add the 10.7 MHz IF to frequency add  $a, #0\overline{7}h$  da a mov r4, a case 100s of kHz swap a  $;$  save 1s of MHz mov r3,a mov a, fm prog+1 ; addition of upper part addc  $a, #0\overline{1}h$  da a mov r5,#4 ; assume no 50 kHz offset jnb acc.7,no50 mov r5,#2 ; otherwise different value for reg 7 no50: clr acc.7 ; remove +50 flag mov r2, a cave 10s of MHz swap a  $;$  save 100s of MHz mov r1,a sjmp do it ; skip to programming do am: mov  $r0, #2$  ; constant value for AM mov a, am prog ; add the 450 kHz IF to frequency add a,#50h da a mov r4, a  $\qquad \qquad$  ; save LSB temporarily mov a, am prog+1 ; add MSBs addc  $a, #04h$  da a call dec2bin ; now start division by 9: first step mov b,#9 div ab  $mov$   $r1, a$  ;  $\leftarrow$ >100s result mov a,r4 ; build next part of division: remainder|10s anl a,#0f0h orl a,b swap a call dec2bin mov b,#9 div ab mov r2, a  $\cdots$  ; -->10s result mov a,r4 ; build last part of division: remainder|1s anl a,#0fh swap a orl a,b swap a call dec2bin mov b,#9 div ab  $mov$   $r3, a$  ; remainder should be 0 now  $r-$ ) mov r4,#0 ; constant values for AM mov r5,#0

do it: mov a,#2 ; first, set register 2 to 0 lcall setsyn setb LATCHCLK  $mov \qquad a, #0$  lcall setsyn clr LATCHCLK mov a,#1 ; next, value for reg 1 lcall setsyn setb LATCHCLK mov a,r0 lcall setsyn clr LATCHCLK mov a,#3 ; next, value for req 3 lcall setsyn setb LATCHCLK mov a,r1 lcall setsyn clr LATCHCLK mov a,#4 ; next, value for reg 4 lcall setsyn<br>setb LATCHCL LATCHCLK mov a, r2 lcall setsyn clr LATCHCLK mov a,#5 ; next, value for reg 5 lcall setsyn<br>setb LATCHCL LATCHCLK mov a,r3 lcall setsyn clr LATCHCLK mov a,#6 ; next, value for reg 6 lcall setsyn setb LATCHCLK mov a,r4 lcall setsyn clr LATCHCLK mov a,#7 ; next, value for reg 7 lcall setsyn setb LATCHCLK mov a,r5 lcall setsyn clr LATCHCLK mov a,#8 ; finally, set register 8 to 7 lcall setsyn setb LATCHCLK mov  $a, #7$  lcall setsyn clr LATCHCLK done: setb ea ; reenable ints mov a,#delval(999) ; wait max. 1 sec for PLL to sync call nexttime mov b,a syncloop: jb LOCK, didsync ; PLL has found frequency mov a, clk msec ; otherwise, test for timeout xrl a,b

jnz syncloop ; go on testing if not timed out

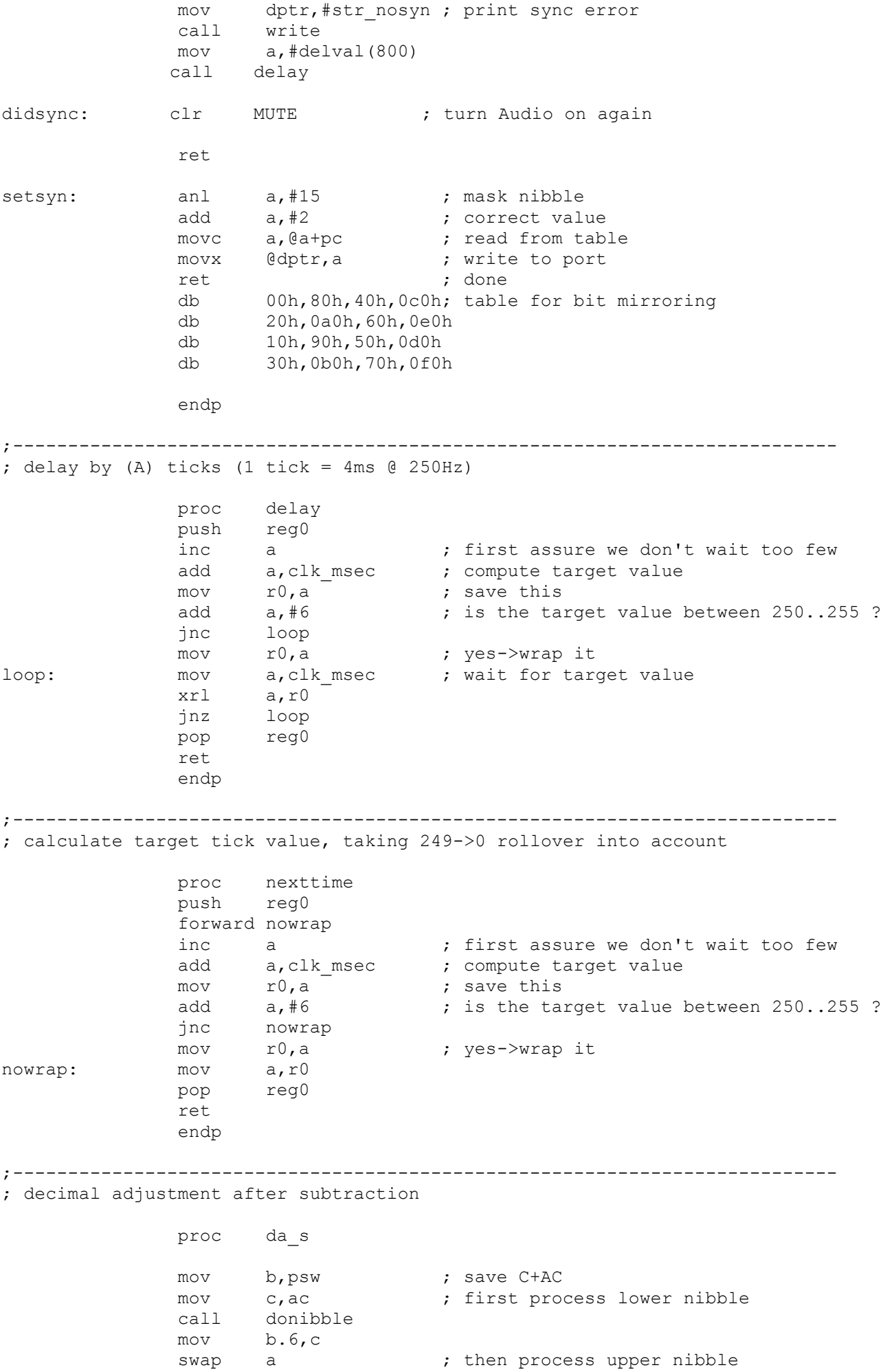

 mov c,b.7 call donibble mov b.7,c swap a mov psw, b ; get carry results ret donibble: ic do ; always do when carry set jnb acc.3,nodo ; don't do for 0..7 jb acc.2,do ; do for C..F jnb acc.2,nodo ; don't do for 8..9  $\left| \right|$  -->do for A..B do: clr c ; correction value subb a,#6 setb c ret nodo: clr c ; no correction ret endp ;--------------------------------------------------------------------------- ; conversion BCD --> BIN: proc dec2bin push acc ; save temporarily swap a  $;$  extract 10s digit anl  $a, #0fh$ <br>mov  $b, #10$ mov b,#10 ; multiply up mul ab<br>mov b,a mov b, a ; save temp result pop acc ; extract ones anl a,#0fh<br>add a,b a,b ; assemble result ret endp ;--------------------------------------------------------------------------- ; 16-bit-rotation of B:A : proc lrot16 rlc a ; rot lower half, bit into cary xch a,b ; rot upper half rlc a xch a,b mov acc.0,c **;** correct bit that wrapped ret endp ;--------------------------------------------------------------------------- ; 16-bit-subtraction of B:A - R1:R0 : proc sub16 clr c  $\qquad \qquad ;$  lower half subb a, r0 xch a,b ; upper half subb a, r1 xch a,b

```
ret
```
endp

```
;---------------------------------------------------------------------------
; segment translation; 0-9
;
; Bits: 7
; 2 6
\mathfrak{z} is the set of \mathfrak{z}; 3 5
; 4
segtranslate: inc a
               movc a,@a+pc
               ret
               db 0fch,060h,0dah ; 7-segment codes for decimals 0..9
               db 0f2h,066h,0b6h
               db 0beh,0e0h,0feh
               db 0f6h
               db 09eh,00ah,03ah ; e,r,o
                db 02ah,0b6h,076h ; n,S,y
                db 09ch,0eeh,0ceh ; C,A,P
                db 02eh,07ch,06eh ; h,U,X
;---------------------------------------------------------------------------
; segment translation; 0-9/A-F
hextranslate: inc a
               movc a,@a+pc
                ret
                db 0fch,060h,0dah ; 7-segment codes for decimals 0..9
                db 0f2h,066h,0b6h
                db 0beh,0e0h,0feh
                db 0f6h
                db 0eeh,03eh,01ah ; 7-segment codes for hex A..F
                db 07ah,09eh,08eh
;---------------------------------------------------------------------------
; remote control decoder
               proc remtranslate
               anl a,#3fh ; only bit 0..5 relevant
                inc a
               movc a,@a+pc
               ret
                db 80h,00h,01h,02h,03h,04h,05h,06h
               db 07h,08h,09h,KEY_STEP,KEY_FREQINP,80h,80h,80h
               db 80h,80h,80h,KEY<sup>T</sup>TAPE,KEY<sup>T</sup>UNER,KEY_PHONO,KEY_AUX,80h
                db 80h,80h,80h,KEY_TAPE,80h,80h,80h,80h
               db 80h,80h,80h,80h,KEY_REMOFF,80h,80h,80h
                db 80h,80h,80h,80h,80h,80h,80h,80h
                db 80h,80h,80h,80h,80h,80h,80h,80h
                db KEY_DOWN,KEY_UP,80h,KEY_STORE,80h,80h,80h,80h
               endp
;---------------------------------------------------------------------------
; string constants
; hint: these are not ASCII-coded, we use a 'squeezed' set since anyway only
; a few characters are printable on a 7-segment display
str error: db "Error", 0
str<sup>nosyn:</sup> db "noSyn", 0
str<sup>tape:</sup> db "CASS", 0
```
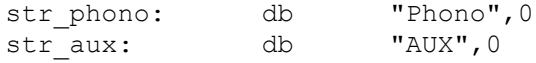

#### ;---------------------------------------------------------------------------

end

xxxxxxxxxxxxxxxxxxxxxxxxxxxxxxxxxxxxxxxxxxxxxxxxxxxxxxxxxxxxxxxxxxxxxxxxxxxxxxxxxxxxx

# The Macroassembler AS

# Main Page

*Latest released version is 1.41r8 (1999-07-11) Latest -current version is 1.42Bld54 (2006-12-19) For Mailing List for AS Users, see bottom of this page*

Patrick Conrad has provided a Belorussian translation of these pages. Many thanks for his efforts! [Click](http://webhostingrating.com/libs/as-be)  [here](http://webhostingrating.com/libs/as-be) for his translation.

AS is a portable macro cross assembler for a variety of microprocessors and -controllers. Though it is mainly targeted at embedded processors and single-board computers, you also find CPU families in the target list that are used in workstations and PCs.

AS is completely free, i.e. you may use it for any commercial or non-commercial purpose without having to pay for it. If your really like AS, I encourage you to either send a bit of money to Greenpeace or a bottle of your favourite wine to me. If you want to integrate AS or parts of it into other projects, please contact me; since I really appreciate GNU and its targets, I think that someone who uses parts of AS or extends it should return something into the "freeware pool"; it's just a matter of fairness!

You may already have noticed that I did not pay much attention to the outer appearance of these pages; The reasons are manifold:

- Lack of time:
- Laziness :->
- Better readability with Lynx